## COMP 4303

#### Video Game AI

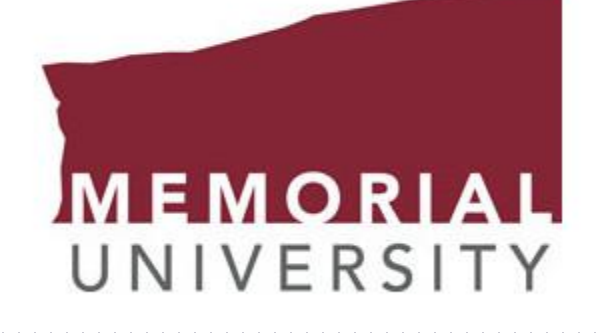

#### **Lecture 15** Intro to StarCraft BWAPI – Brood War API Intro to Starcraft AI

## Starcraft / BWAPI Links

- BWAPI API Documentation
	- <https://bwapi.github.io/annotated.html>
	- [https://bwapi.github.io/class\\_b\\_w\\_a\\_p\\_i\\_1\\_1\\_game.html](https://bwapi.github.io/class_b_w_a_p_i_1_1_game.html)
	- [https://bwapi.github.io/class\\_b\\_w\\_a\\_p\\_i\\_1\\_1\\_unit\\_type.html](https://bwapi.github.io/class_b_w_a_p_i_1_1_unit_type.html)
	- [https://bwapi.github.io/class\\_b\\_w\\_a\\_p\\_i\\_1\\_1\\_unit\\_interface.html](https://bwapi.github.io/class_b_w_a_p_i_1_1_unit_interface.html)
- Liquipedia Articles
	- [https://liquipedia.net/starcraft/Main\\_Page](https://liquipedia.net/starcraft/Main_Page)
	- <https://liquipedia.net/starcraft/StarCraft>
	- <https://liquipedia.net/starcraft/Definitions>
	- <https://liquipedia.net/starcraft/Units>
	- <https://liquipedia.net/starcraft/Buildings>
	- <https://liquipedia.net/starcraft/Portal:Beginners>

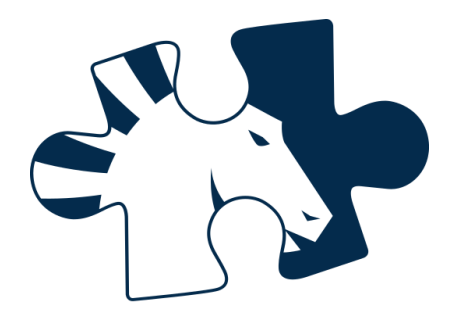

## **StarCraft**

- Blizzard 1998
- Best Selling RTS of all time
- Millions of players worldwide
- Professionally played 2001
- BroodWar C++ API (BWAPI)
	- Read StarCraft Memory
	- Issue Commands to Game

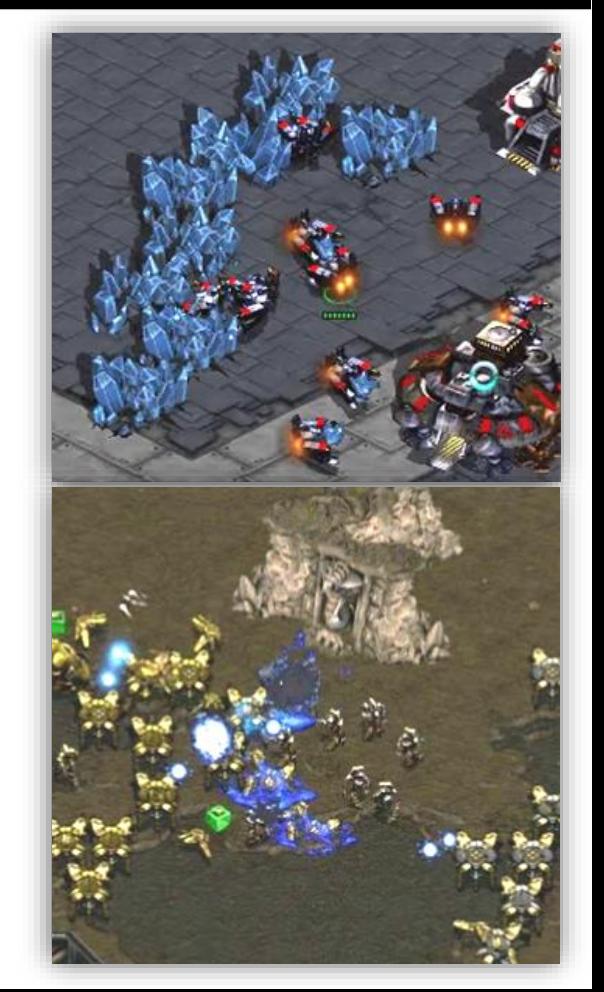

## Real-Time Strategy

- War-like Simulation
- Single / Multiplayer Games

- Most RTS Games:
	- Gather Resources
	- Build Town / Army
	- Combat With Enemies

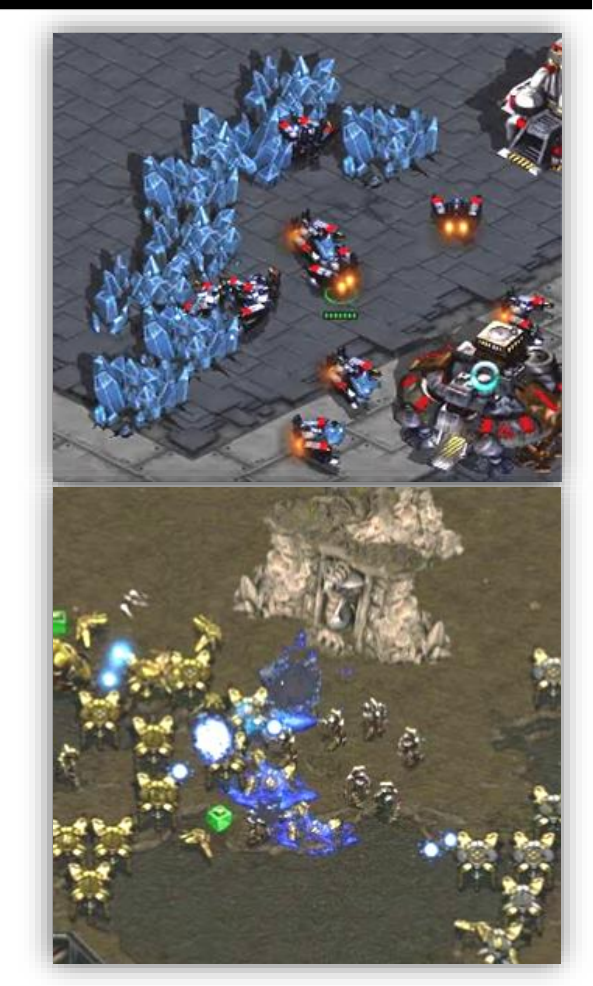

## Starcraft Strategy

- 3 main categories of strategy in RTS
- Attack (Rush / Aggressive)
	- Attack your enemy early in the game
- Defend (Turtle / Bunker)
	- Build defenses to fend off attacks
- Expand (Econ /  $2^{nd}$  Base)
	- Build early expansion for more income
- Rock-Paper-Scissors Effect
	- Attack  $>$  Expand  $>$  Defend  $>$  Attack ...

#### **TERRAN**

#### **PROTOSS**

Annihilate your enemies with psionic<br>powers and advanced technologies

#### **ZERG**

Overrun entire planets with the unyielding might of the Swarm

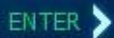

#### Terran

- 'Human' like race, likes mech units
- Buildings can lift and be re-placed, have addons
- Early game unit: Marine
	- Low hp, ranged attack / hits flying
	- Good all game, Medic can heal them
- Mid game unit: Siege Tank
	- Siege mode  $-$  can't move but attacks far
- Late game unit: Battlecruiser
	- Huge flying ship, loads of hp

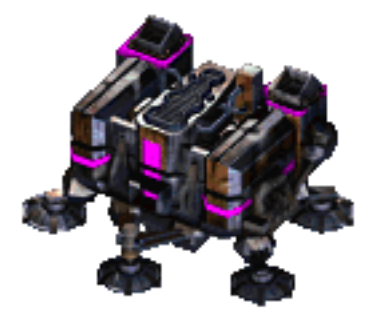

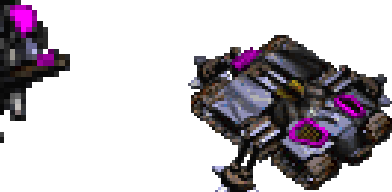

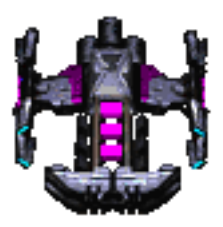

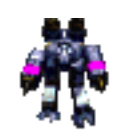

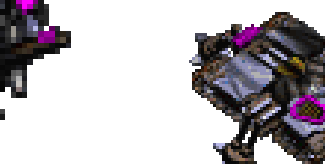

#### Protoss

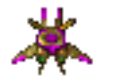

- Civilized alien race, expensive units
- Units have shields that regenerate
- Buildings require 'power' from pylons
- Early game units: Zealot / Dragoon
	- Zealot: Tanky melee unit
	- Dragoon: Tanky ranged unit
- Mid game unit: High Templar
	- Casts psionic storm, aoe damage
- Late game unit: Carrier
	- Huge flying ship, shoots out smaller ships

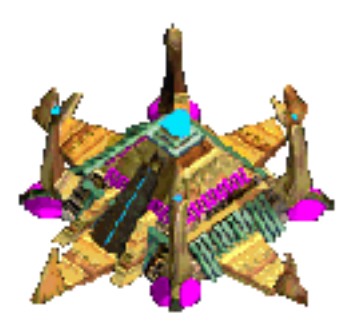

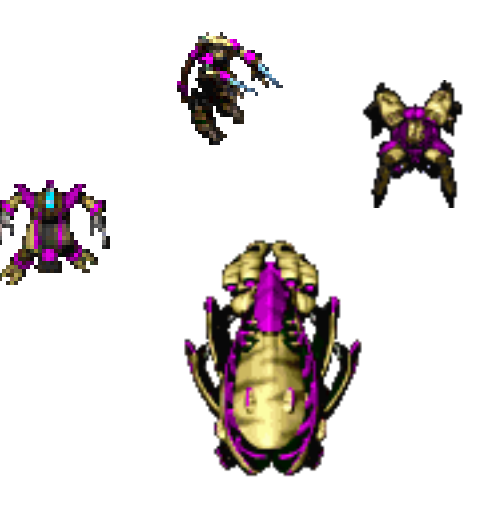

## Zerg

- 
- Uncivilized alien race, make many units
- Units regenerate HP, morph / eggs
- Must build buildings on 'creep'
- Early game units: Zergling
	- Very cheap, fast, can rush easily
- Mid game unit: Mutalisk
	- Fast moving flying unit, micro heavy
- Late game unit: Ultralisk / Devourer
	- Ultralist: Huge tanky melee unit
	- Devourer: Spell caster / dark swarm

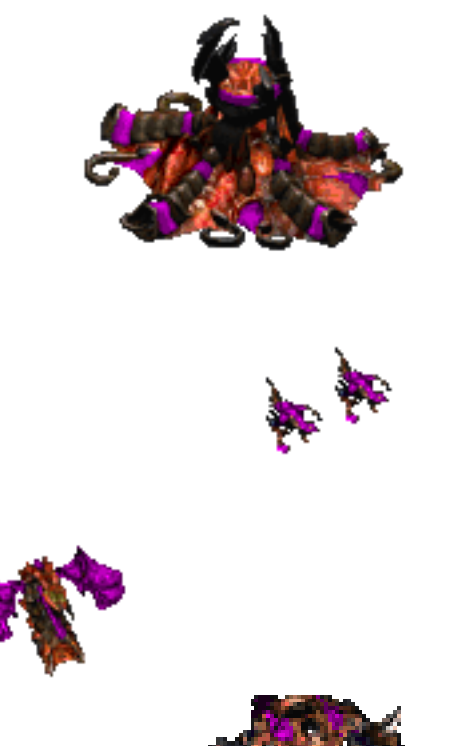

## Example Terran Game

- Keep making workers until 9
- Make a supply depot (increase supply)
- Make workers until you have 12
- Make 2 barracks (produces marines)
- Keep making marines / workers / supply

经养养品

• Attack when you have 12 marines

- 燕 - 燕

#### What is a Build-Order?

- Sequence of economic actions
- List of buildings / units to build in order
- Players memorize 'opening books'

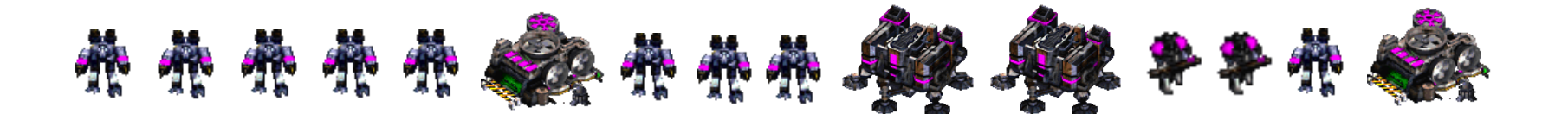

# **Build Order**

- 9/10 Supply Depot
- $\blacksquare$  11/18 Barracks
- $\blacksquare$  13/18 Barracks
- 14/18 Supply Depot
- $\blacksquare$  18/26 Refinery
- $\blacksquare$  19/26 Academy
- 24/26 Supply Depot
- $\blacksquare$  26/34 Stim Pack
- 28/34 Comsat Station

#### Build-Order Problems

- What army to construct?
- How to predict enemy army based on current observation?
- Where to place buildings?

• Example: use human knowledge or machine learning to predict enemy composition

## Brood War API (BWAPI)

- $\bullet$  Used to talk to Starcraft with C++
- Injects a .dll into the Starcraft process
- Communicates with your  $C++$  program
- When game starts, BWAPI connects
- BWAPI records events, triggers your code
	- onStart(), onFrame(), onUnitDestroy()
- When game is over, BWAPI disconnects

while (BWAPI::BWAPIClient.isConnected() && BWAPI::Broodwar->isInGame())

// Handle each of the events that happened on this frame of the game for (const BWAPI::Event & e : BWAPI::Broodwar->getEvents())

#### switch (e.getType())

case BWAPI::EventType::MatchStart: case BWAPI::EventType::MatchFrame: case BWAPI::EventType::MatchEnd: case BWAPI::EventType::UnitShow: case BWAPI::EventType::UnitHide: case BWAPI::EventType::UnitCreate: case BWAPI::EventType::UnitMorph: case BWAPI::EventType::UnitDestroy: case BWAPI::EventType::UnitRenegade: case BWAPI::EventType::UnitComplete: case BWAPI::EventType::SendText:

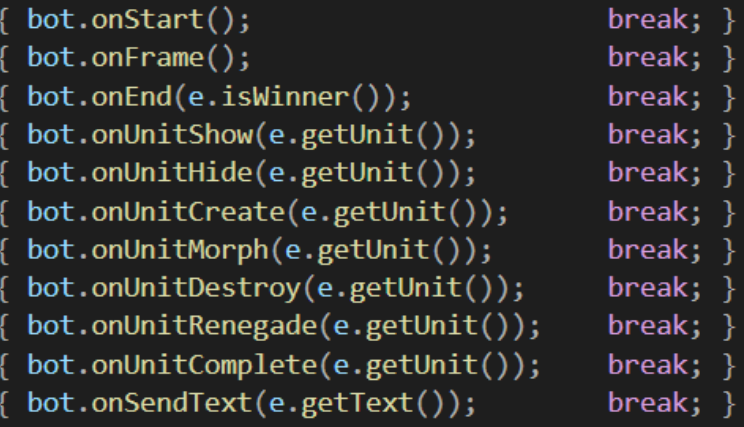

```
BWAPI::BWAPIClient.update();
if (!BWAPI::BWAPIClient.isConnected())
    std::cout << "Disconnected\n";
    break;
```
### **STARTcraft**

- StarterBot for  $C++/$  BWAPI
- $\bullet$  Easy to set up / use (3 minutes)
- Self-documenting code tutorial

• <https://github.com/davechurchill/STARTcraft>

### Starcraft Unit Commands

- Each unit can be given commands
- Cannot control enemy units
- Unit command examples
	- Move, Attack, Patrol, Build, Stop
- Unit commands take parameters
	- Move(pos), Attack(unit), Build(type, pos)
- Let's look at BWAPI examples
- 1. // https://bwapi.github.io/class b w a p i 1 1 unit interface.html
- 2. void unitCommands(BWAPI::Unit unit)
- 3. {
- 4. BWAPI::Position desiredPosition(400, 300);
- 5. unit->move(desiredPosition);
- 6. unit->rightClick(desiredPosition);
- 7. unit->attackMove(desiredPosition);
- 8. unit->patrol(desiredPosition);
- 9. BWAPI::Unit enemyUnit = getEnemyUnitTarget();
- 10. unit->attack(enemyUnit);
- 11. unit->rightClick(enemyUnit);
- 12. unit->burrow() // Zerg units with burrowing
- 13. unit->stop();
- 14. }

#### Starcraft Unit Properties

- Each Unit has a number of properties
- Unit Instance properties BWAPI:: Unit
	- Position, Health, Shields, Player, UnitType
- Unit Type properties BWAPI:: UnitType
	- MaxHealth, Damage, WeaponType, Flying
	- MaxSpeed, Acceleration, Size
	- MineralPrice, GasPrice, Supply, VisionRadius

#### Protoss Unit Properties

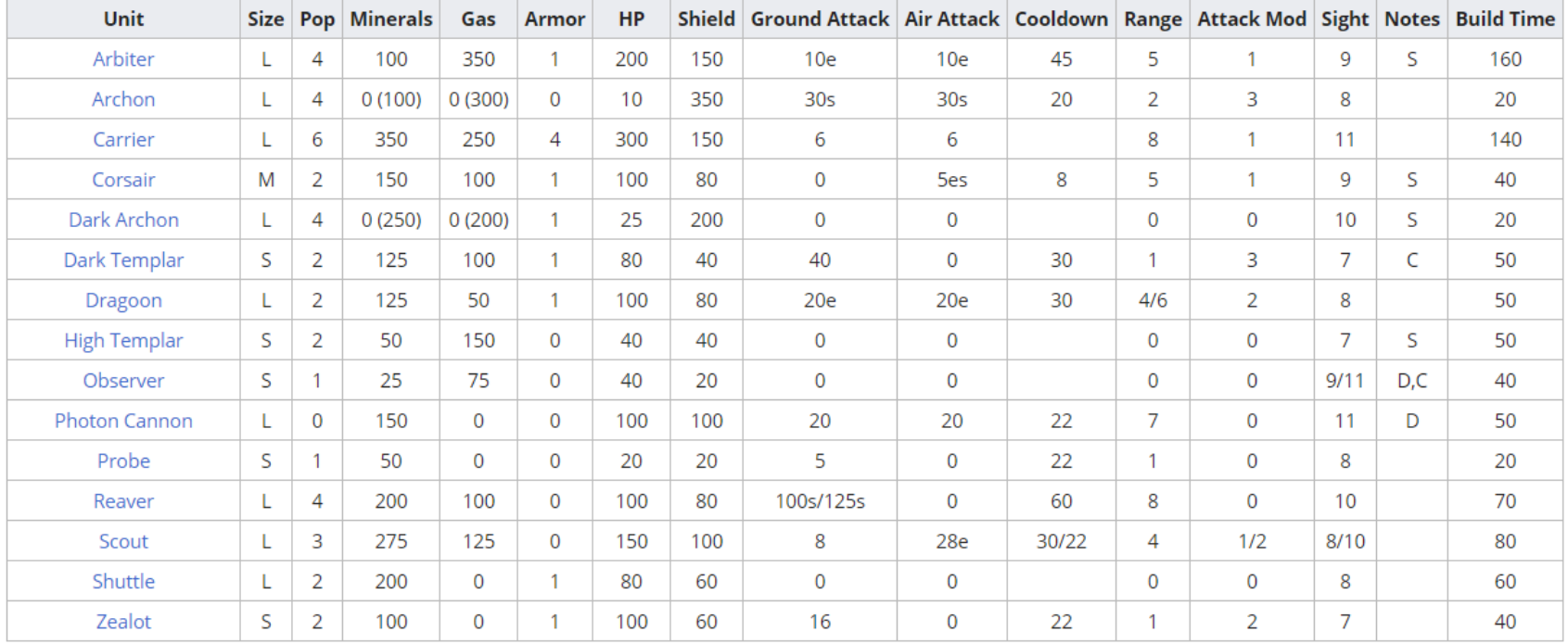

#### Terran Unit Properties

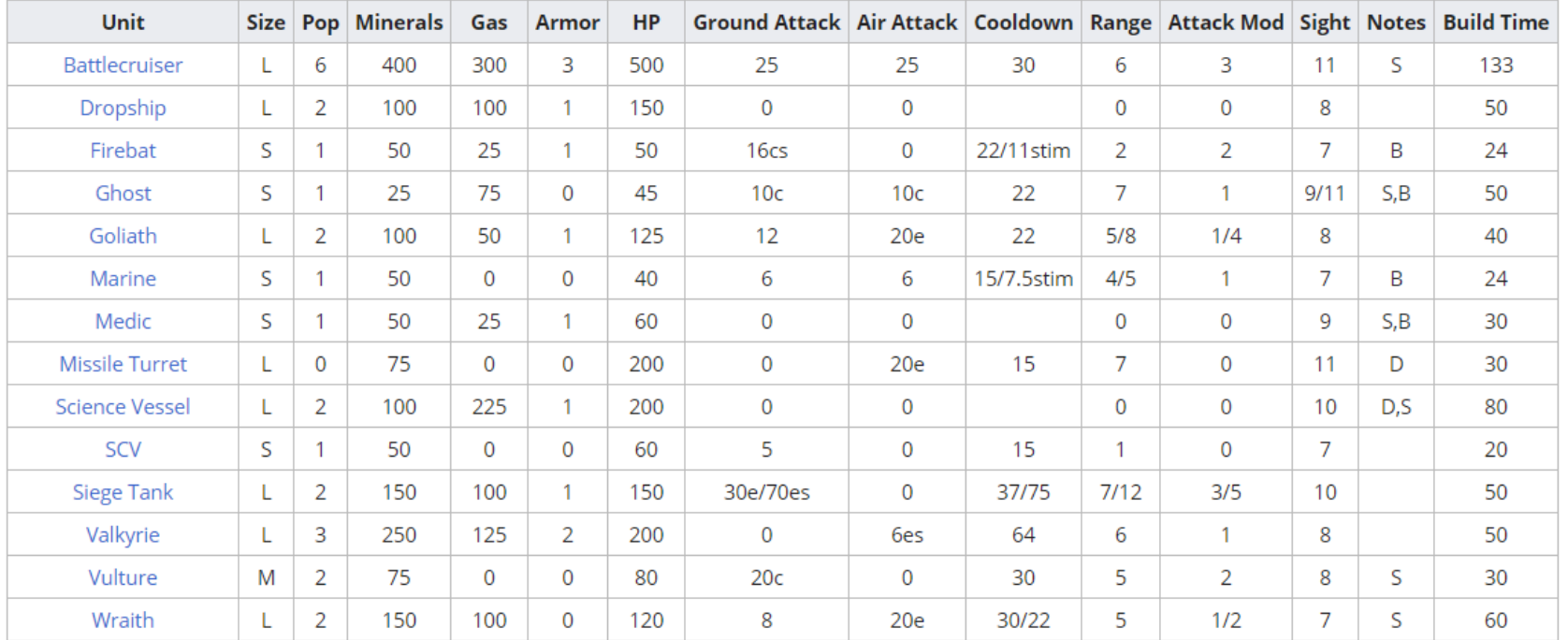

#### Zerg Unit Properties

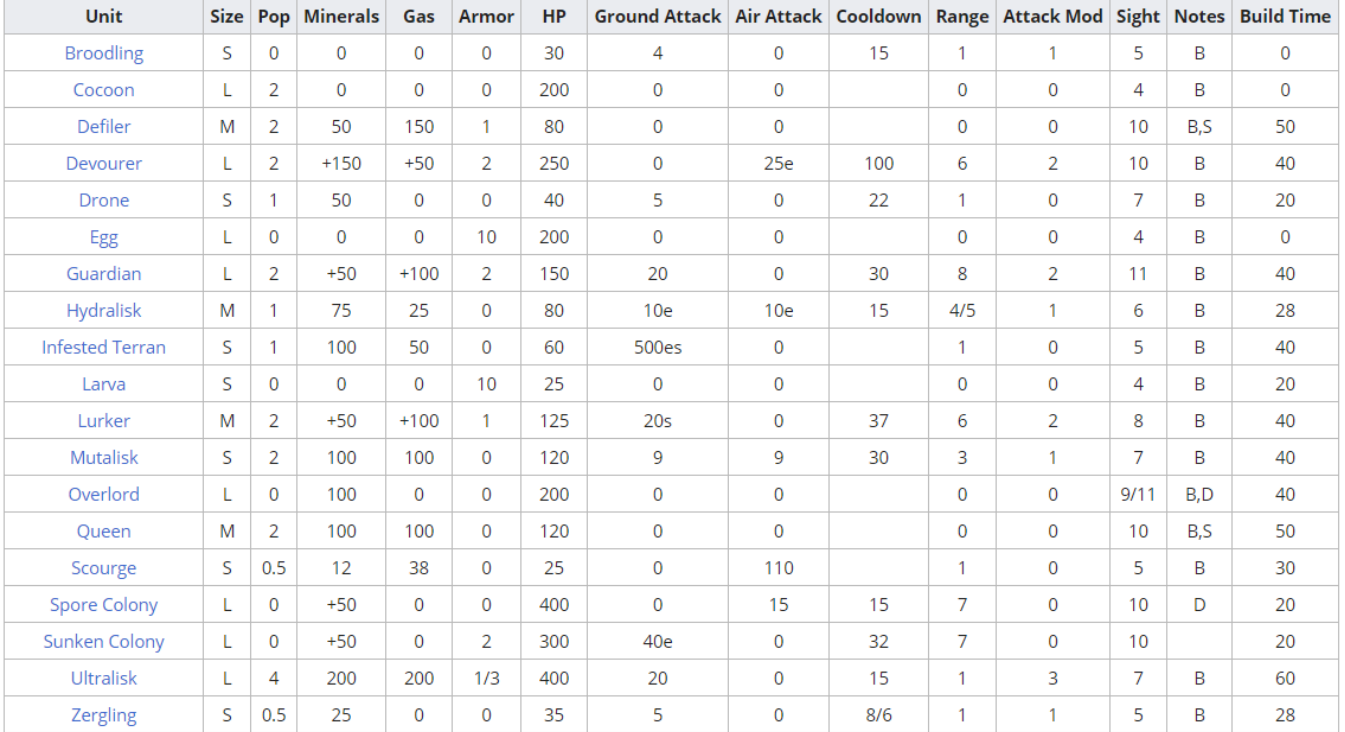

#### Starcraft Unit Sizes

• Starcraft unit size and movement in pixels

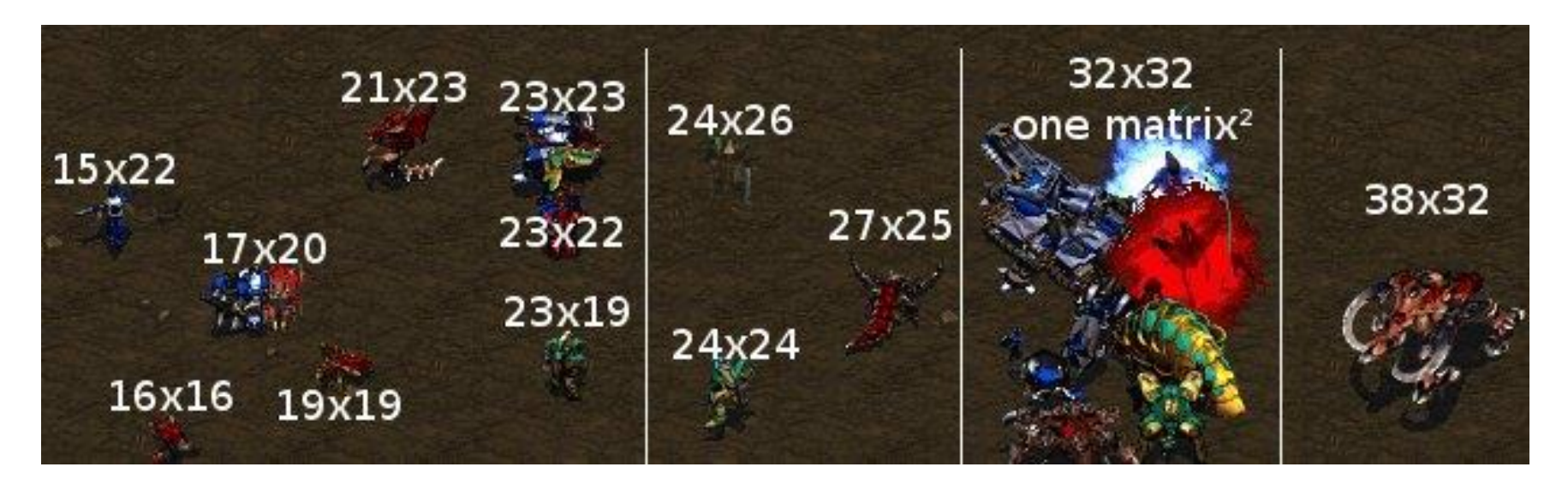

#### COMP 4303 David Churchill

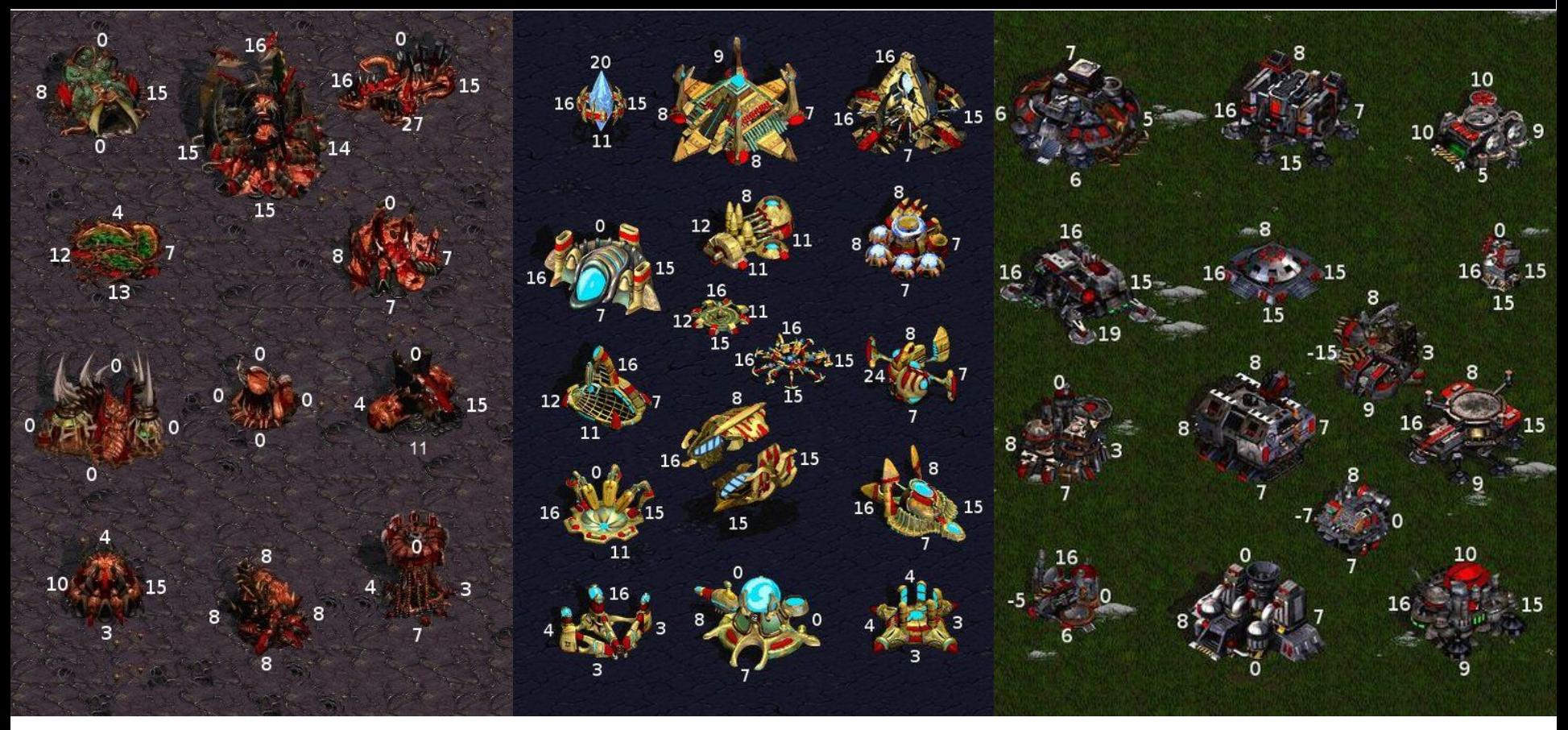

[https://liquipedia.net/starcraft/List\\_of\\_Unit\\_and\\_Building\\_Sizes](https://liquipedia.net/starcraft/List_of_Unit_and_Building_Sizes)

#### 1. void importantClasses()

- $2. \{$
- 3. // Starcraft unit structure, access all unit instance info
- 4. BWAPI:: Unit unit = nullptr;
- 5. // Unit's type, ie: Marine, Zergling, Nexus, etc
- 6. BWAPI::UnitType type = unit->getType();
- 7. // Starcraft game instance object, get all info from here
- 8. int frame = BWAPI::Broodwar->getFrameCount()
- 9. // Player object, access to all player info
- 10. BWAPI::Player me = BWAPI::Broodwar->self();
- 11. // Position object, where is a unit?
- 12. BWAPI::Position p = unit->getPosition();

13. }

```
1. void unitExamples()
```

```
2. \{
```

```
3. for (auto unit : BWAPI::Broodwar->getAllUnits())
```

```
4. {
```
- 5. BWAPI::Position p = unit->getPosition();
- 6. BWAPI:: $P$ layer pl = unit->getPlayer();
- 7. bool myUnit  $= (p1 == BWARDI::Broadwar->self())$ ;
- $8.$  int currentHP = unit->getHitPoints()
- 9. BWAPI:: UnitType t = unit->getType();
- 10. int groundDamage =  $t.groundWeapon()$ .damageAmount();
- $11.$  bool isWorker  $=$  t.isWorker();
- 12. bool isProbe = (t == BWAPI::UnitTypes::Protoss Probe);

13. }

14. } // BWAPI::Unit acts like a pointer, can be copied efficiently

## Starcraft Resource Gathering

- In order to build units, you first need to gather resources with your workers
- This is easy for a human
- How to do it with a bot?
	- 1. Find closest mineral
	- 2. Find worker who is free
	- 3. Send worker to mine

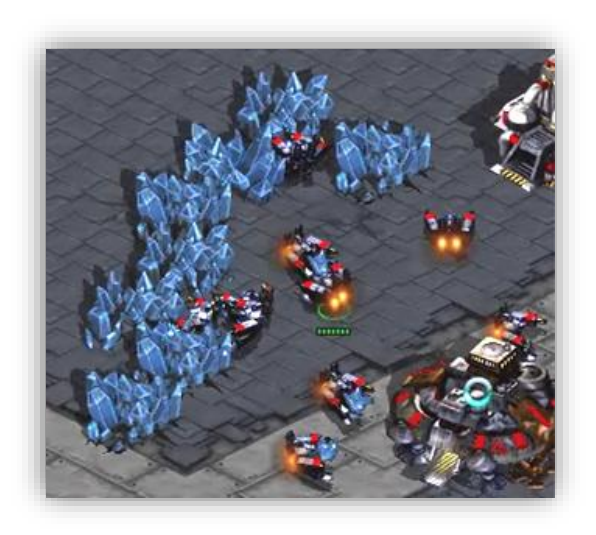

1. // send all idle workers to gather minerals

```
2. void gatherMinerals()
```

```
3. {
```
5. {

```
4. for (auto unit : BWAPI::Broodwar->self()->getUnits())
```

```
6. if (!unit->getType().isWorker()) { continue; }
```

```
7. if (!unit->isIdle()) { continue; }
```

```
8. BWAPI:: Unit mineral = getClosestMineral(unit);
```

```
9. unit->rightClick(mineral);
```

```
10. }
```
11. }

```
12. // unit will continue to mine until interrupted
```
- 1. // find closest mineral to a unit
- 2. BWAPI::Unit getClosestMineral(BWAPI::Unit myUnit)

```
3. {
```

```
4. BWAPI:: Unit closestMineral = nullptr;
```
5. int minDist = std::numeric\_limits<int>::max();

```
6. for (auto unit : BWAPI::Broodwar->getNeutralUnits())
```
7. {

```
8. int dist = unit->getDistance(myUnit);
```

```
9. if (dist < minDist)
```

```
10. {
```

```
11. minDist = dist;
```

```
12. closestMineral = unit;
```
13. }

```
14. return closestMineral;
```
 $15. \}$ 

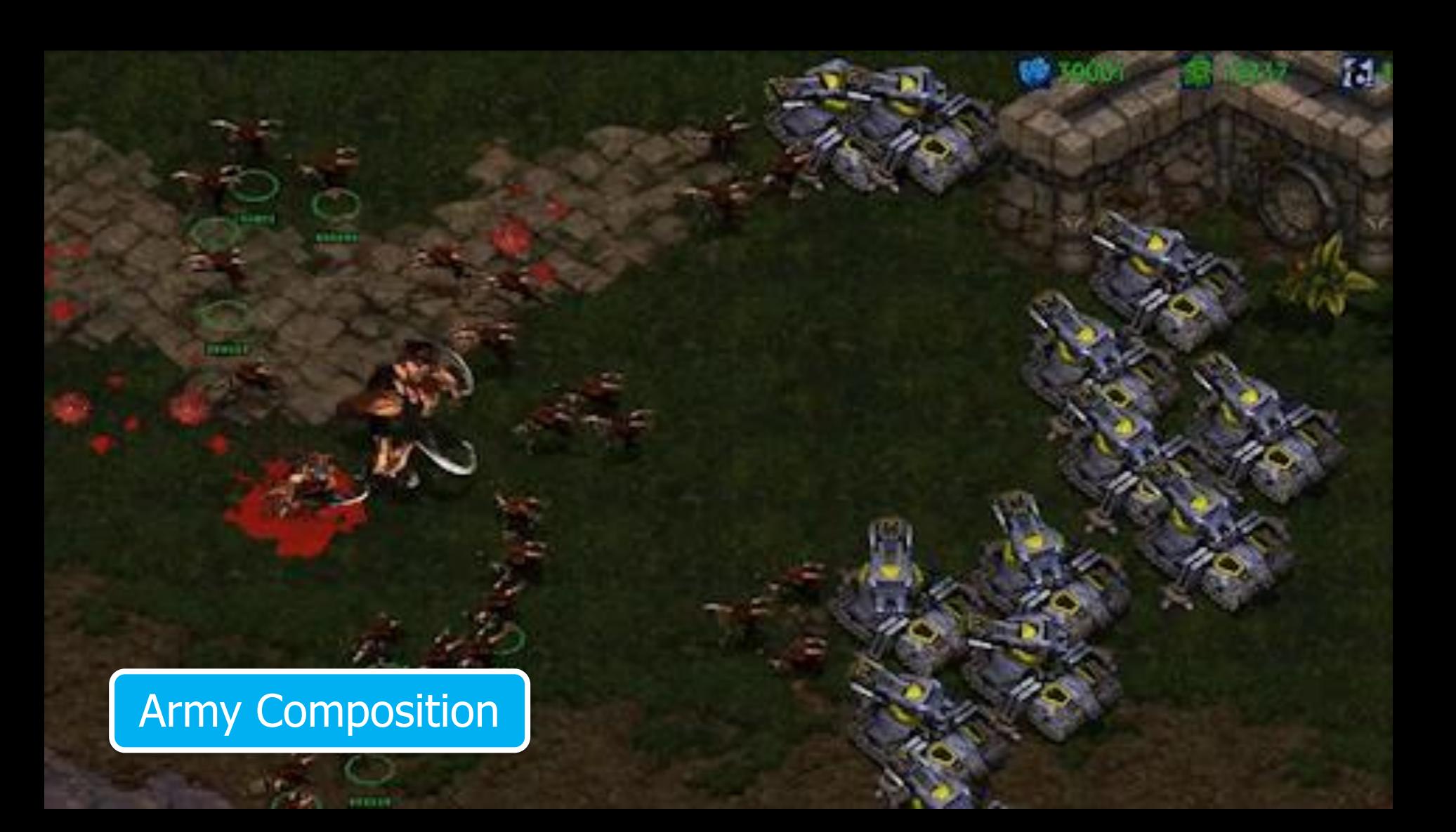

## Starcraft Tech Tree

- Each building and unit in the game has a set of things required to build first
- Requirements: 'tech'
- Tree listing: tech tree

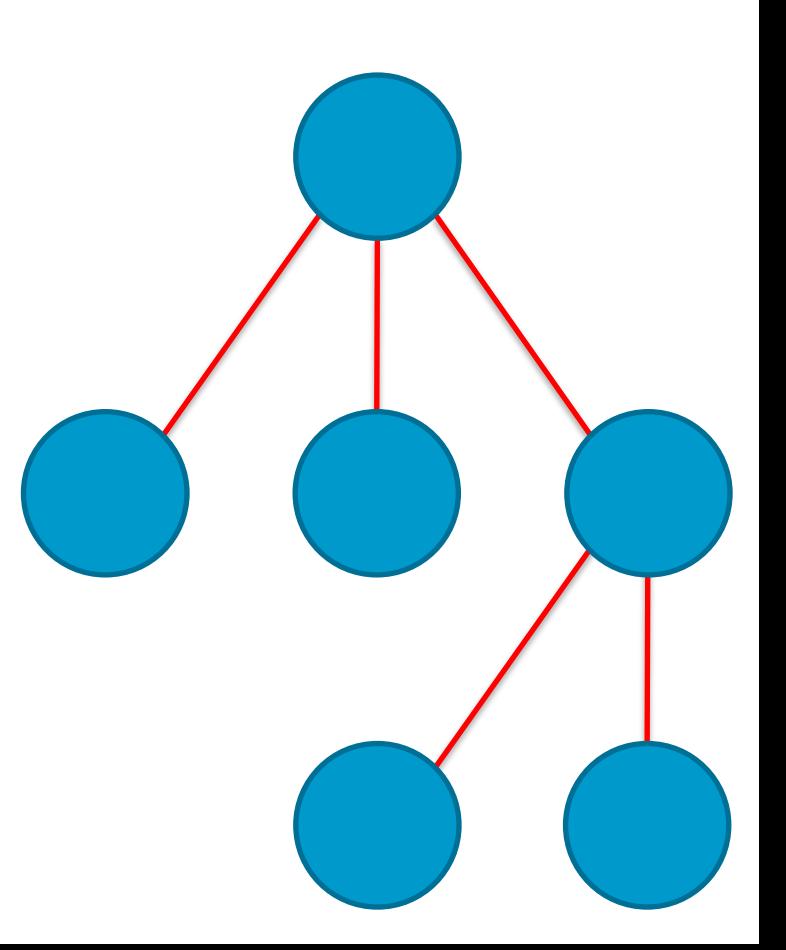

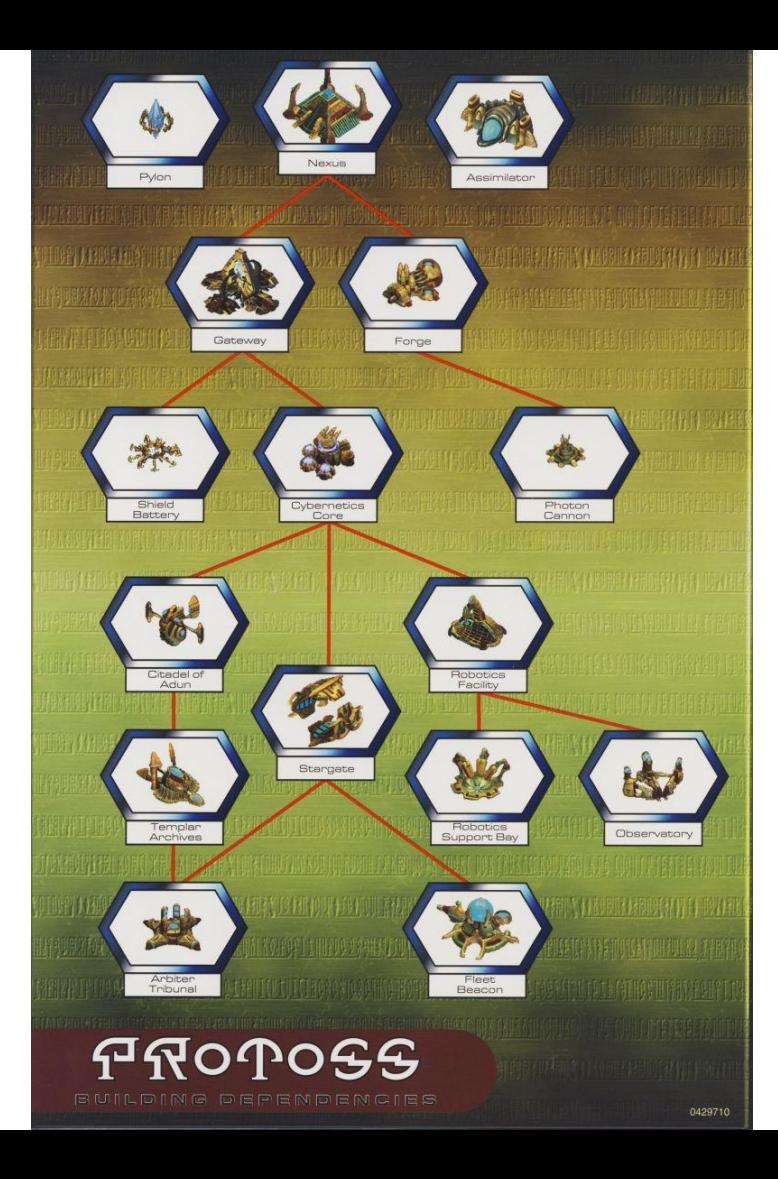

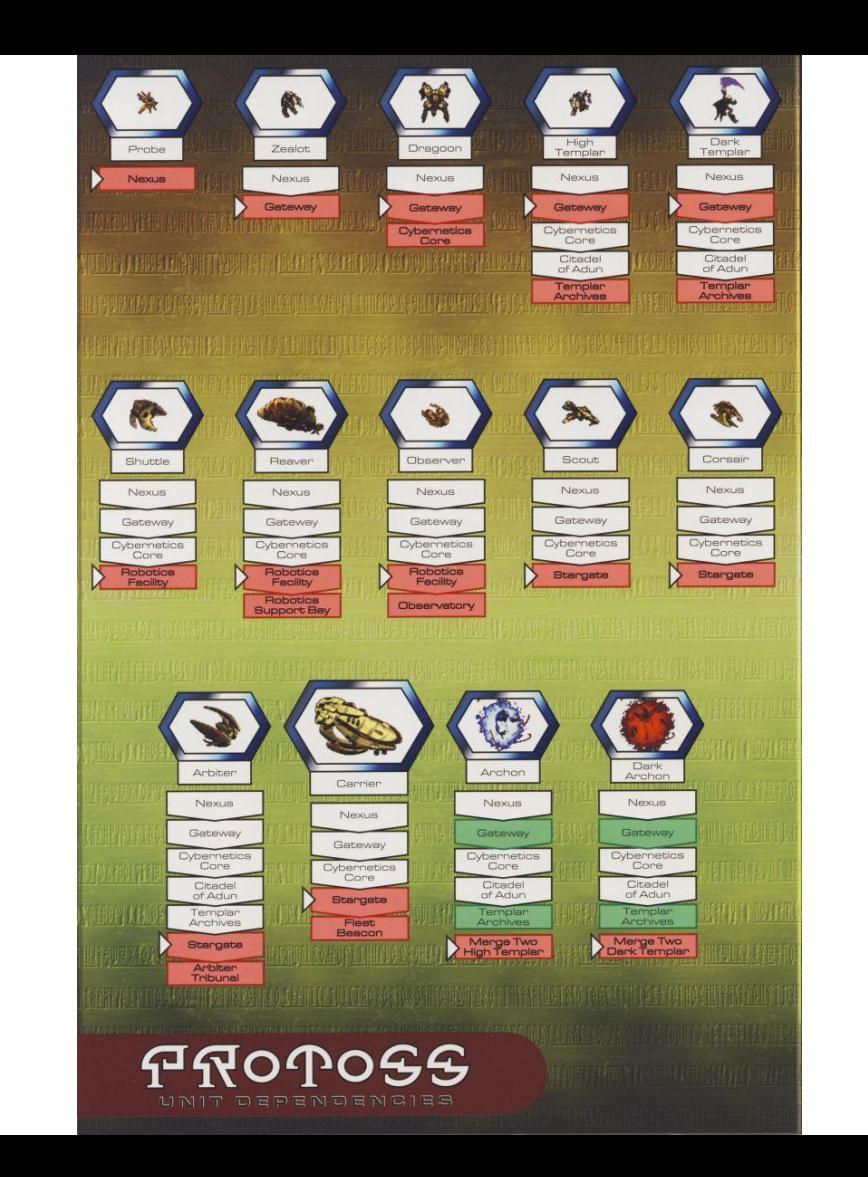

![](_page_32_Picture_0.jpeg)

![](_page_32_Picture_1.jpeg)

![](_page_33_Picture_0.jpeg)

![](_page_33_Picture_1.jpeg)

## Starcraft Map

#### Start Locations

#### Choke Point

#### **Expansions**

#### Islands

![](_page_34_Picture_5.jpeg)

#### Starcraft Map – Fog of War

![](_page_35_Picture_2.jpeg)

![](_page_35_Picture_3.jpeg)

![](_page_35_Picture_4.jpeg)
#### **Imperfect** Information

COMP 4303 David Churchill

## Main Base Perimeter

 $\mathscr{B}_{\mathcal{C}}$ 

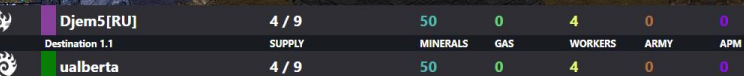

## Choke Point

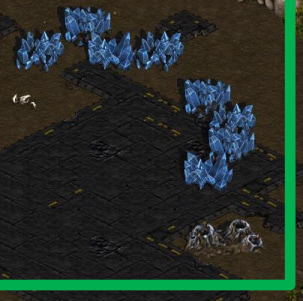

### "Natural" **Expansion**

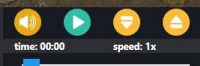

### Protoss Base Game Start

APM

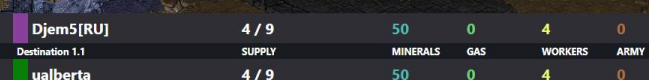

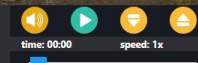

浴

### Protoss Base First Expansion

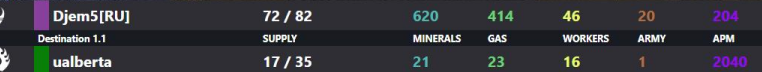

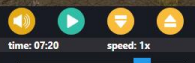

 $\hat{R}^{A}$ 

 $\Delta t$  ,  $\Delta t$ David Churchill

### Zerg Base Game Start

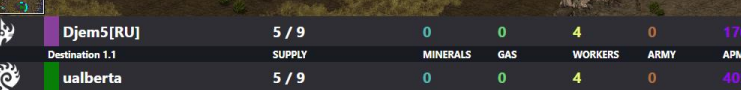

### Zerg Base Building Expansion

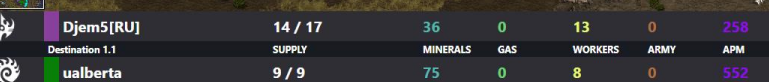

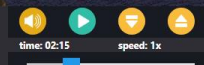

RA Po

### Zerg Base Expansion Done

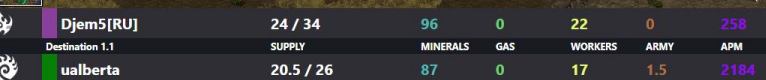

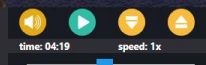

原本学

### Zerg Base Second Expansion

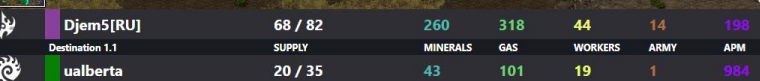

### Zerg Base Game Over :(

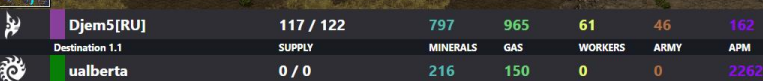

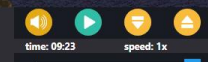

# Starcraft Grid System

- Starcraft maps work on a Grid system
- Different types of grids, each with their own level of precision and task
- Maps are drawn in-game with textures that are applied to the underlying grid
- Grid are not visible in-game, but all game logic operates at one of these levels

# StarCraft Grids

- Pixel Level (1x1 pixel)
	- Units move in pixel increments
	- BWAPI::Position
- Walk Tile (8x8 pixels)
	- Map 'walkability' Boolean grid
	- Units can't overlap 'false' tiles
	- BWAPI:: WalkPosition (rarely used)
- Build Tile (32x32 pixels)
	- Building placed on  $w^*$ h rectangle
	- Can't place on unwalkable tile
	- BWAPI::TilePosition

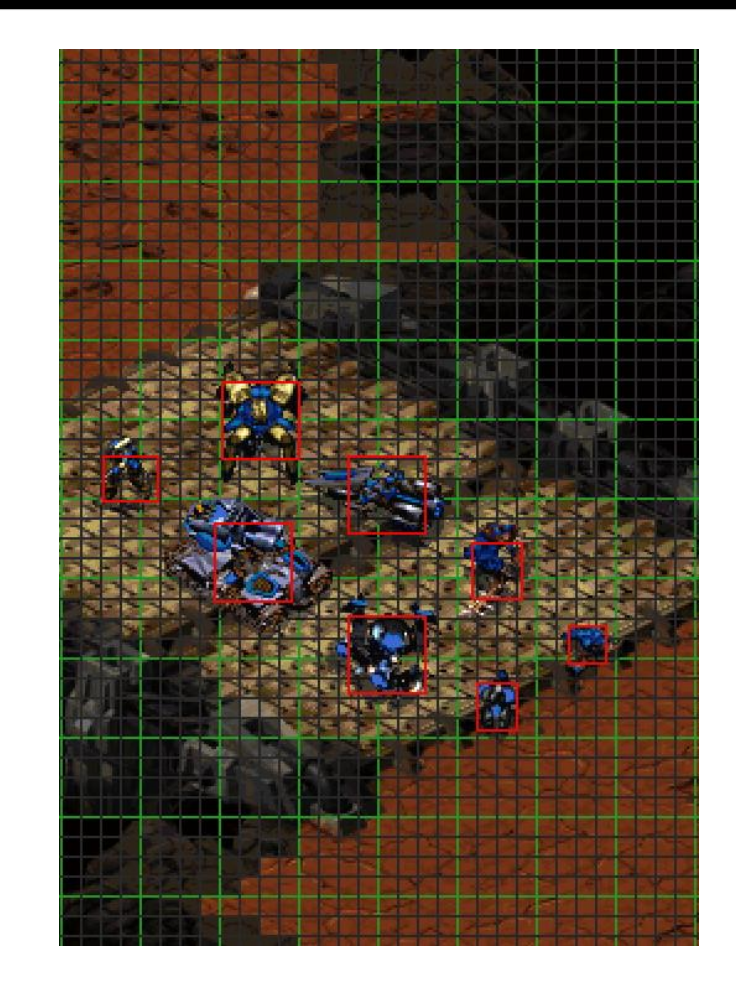

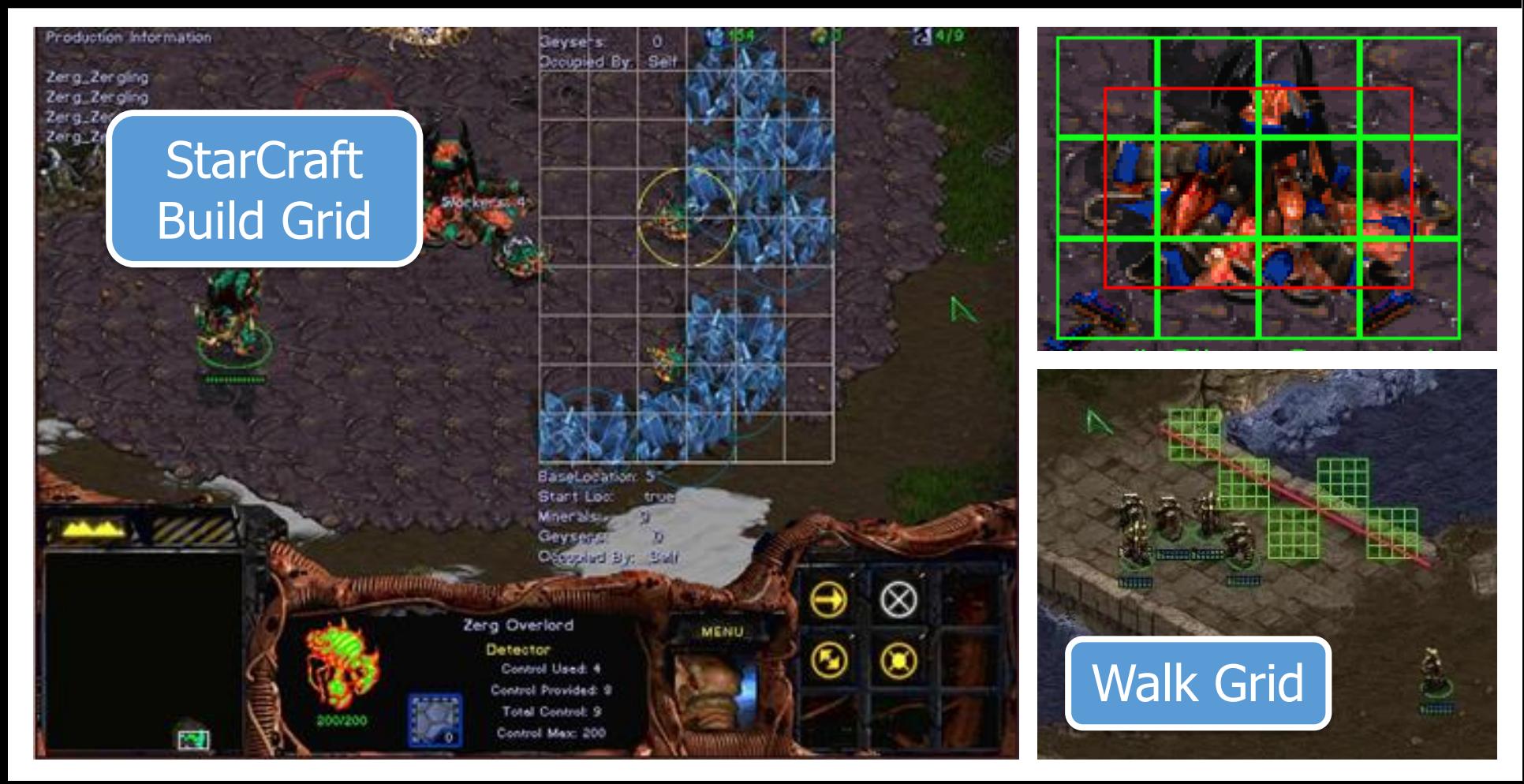

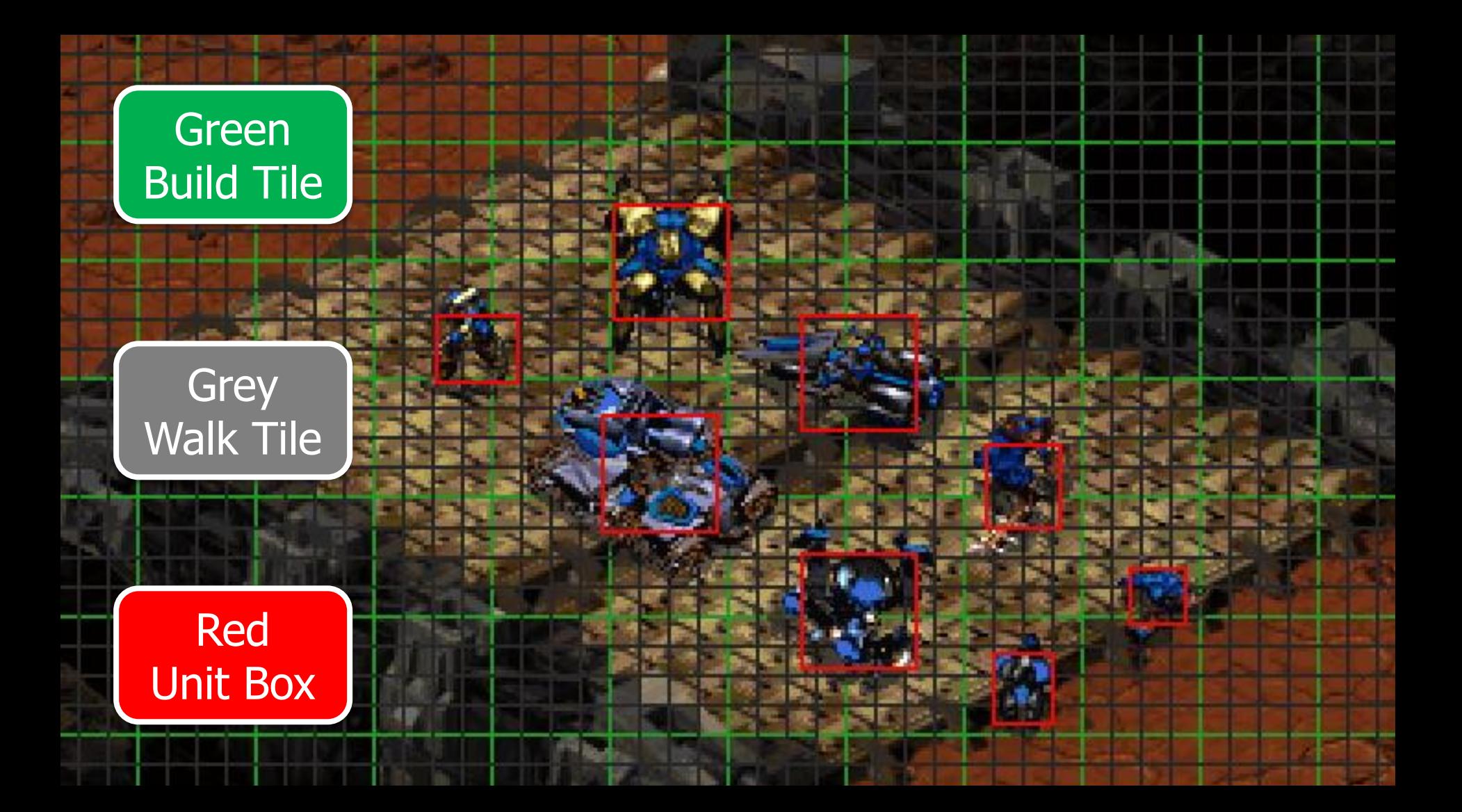

### **StarCraft** Buildable Grid

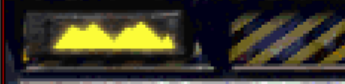

m.

**Select Location** 

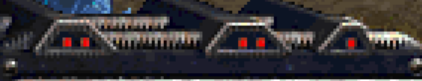

**K** 4/10

 $2490$ 

日。

## StarCraft 2 Buildable Grid

 $-7333$  $\Box$ 

Point DDP

Point 003

## Protoss Wall Using Grid

 $1.12$ 

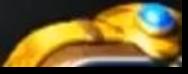

COMP 4303

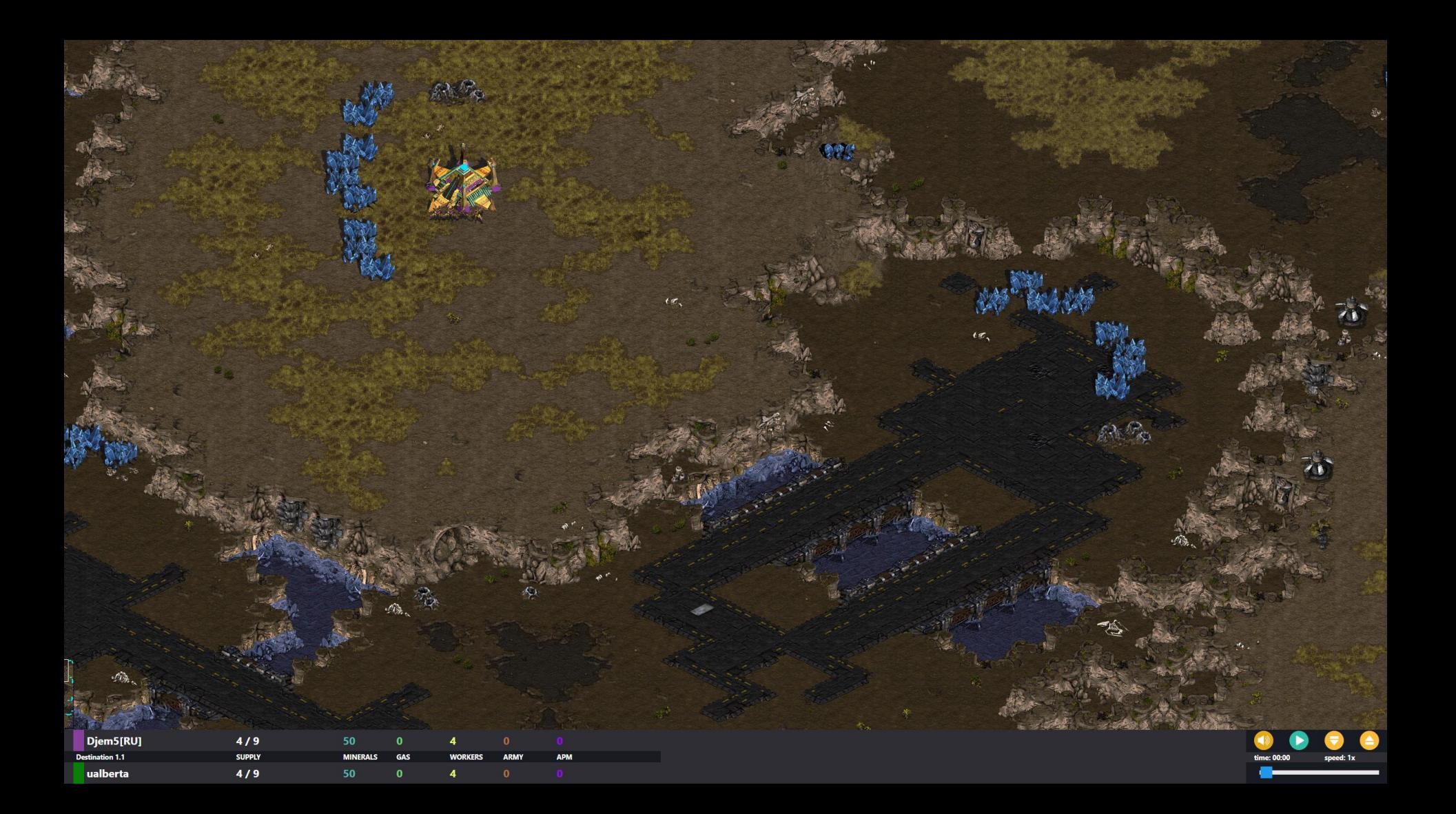

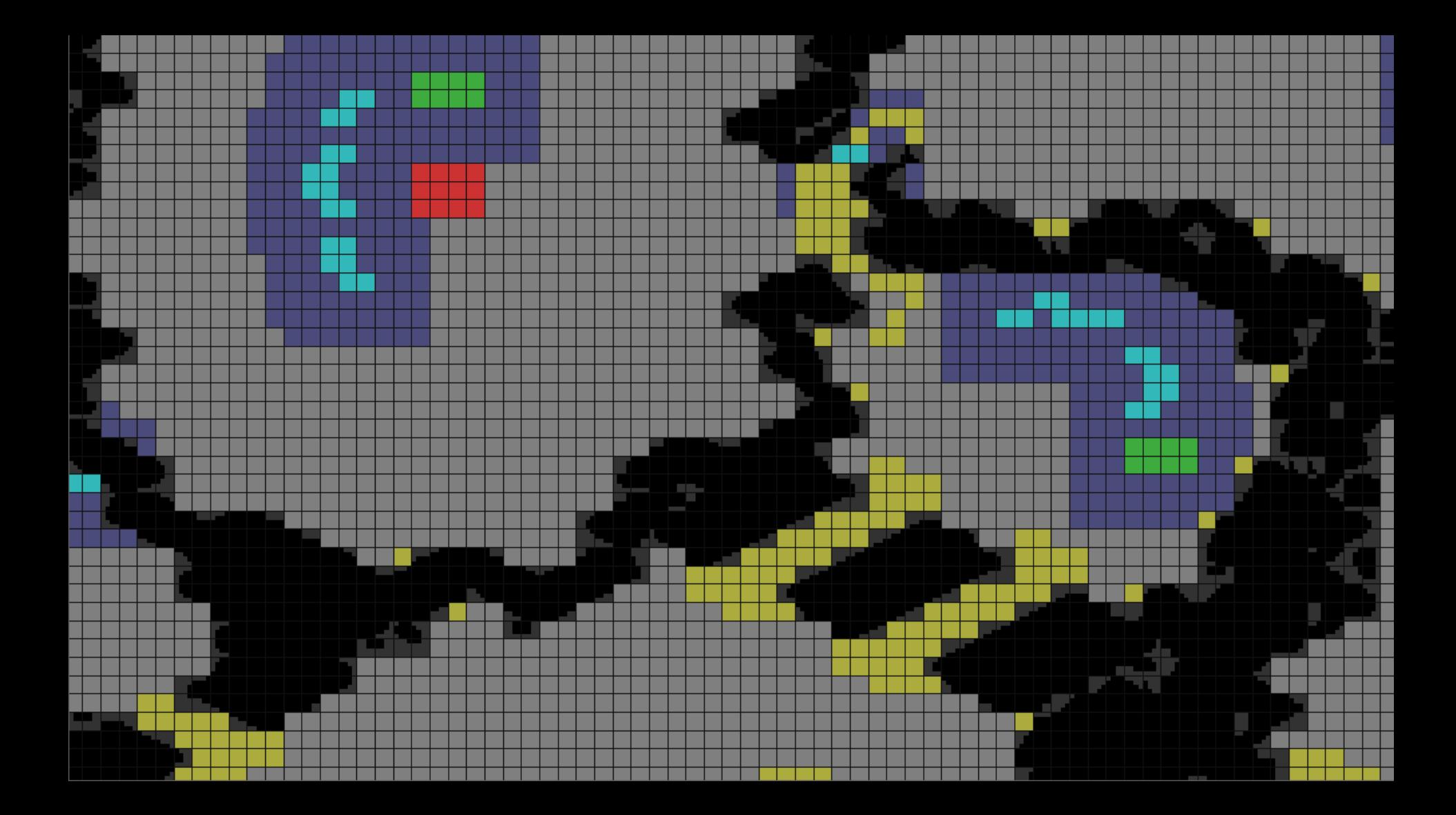

- Dark  $=$  Can't Walk or Build
- Grey  $=$  Walk  $+$  Build Anything

<u>I a Luis a</u> david Churchill

- $Yellow = Walk + Can't Build$
- Purple = Can't Build Depot
- $Red$  = Start Location
- $Teal$  = Mineral Tile
- $Green = Gas$  Tile

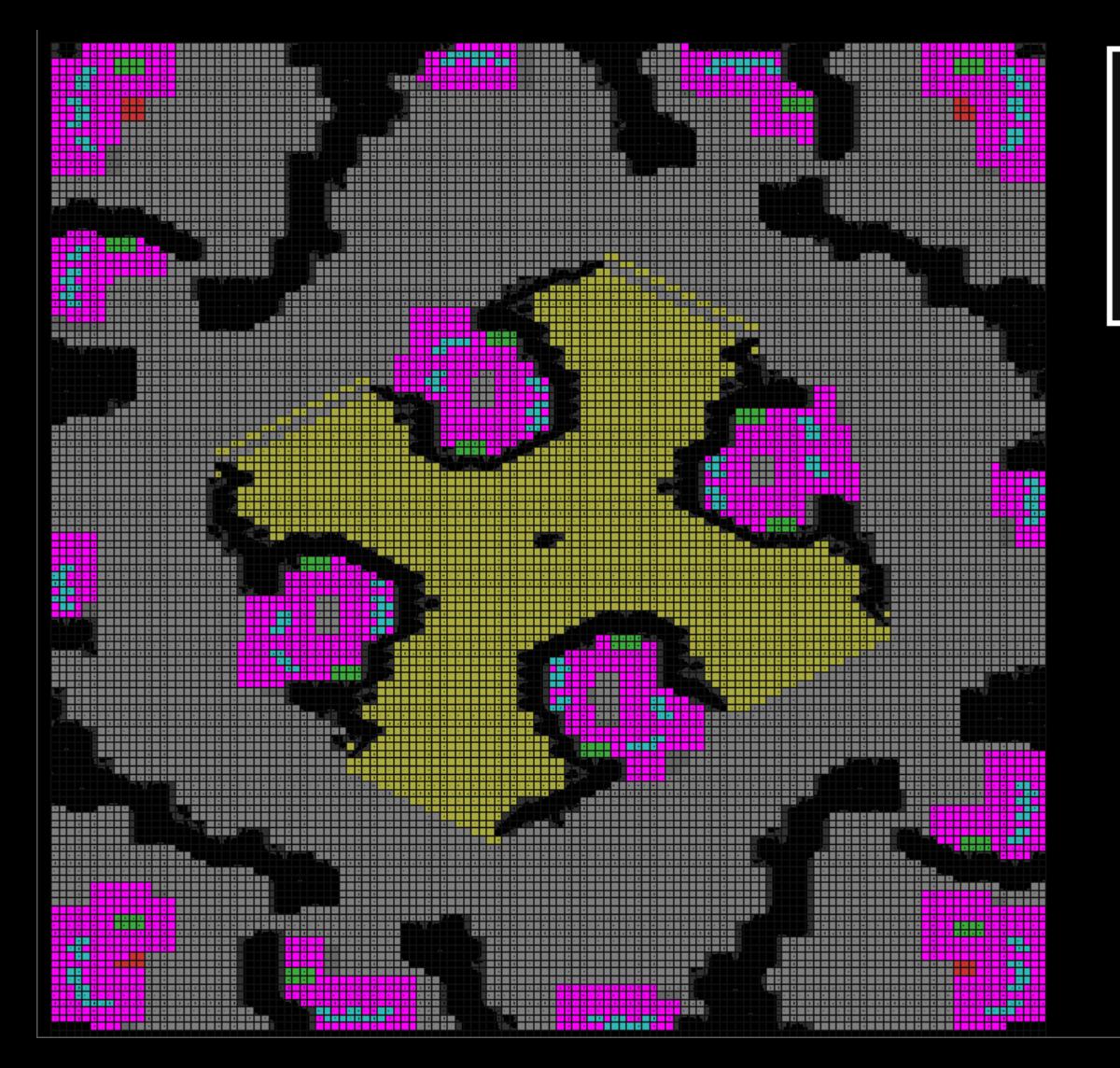

COMP 4303 maps\ICCup\_Wuthering\_H.scx.txt<br>Size: (128, 128) Build Tiles Size: (512, 512) Walk Tiles Memory: 278kb Players: 4

### Base Location Parsing

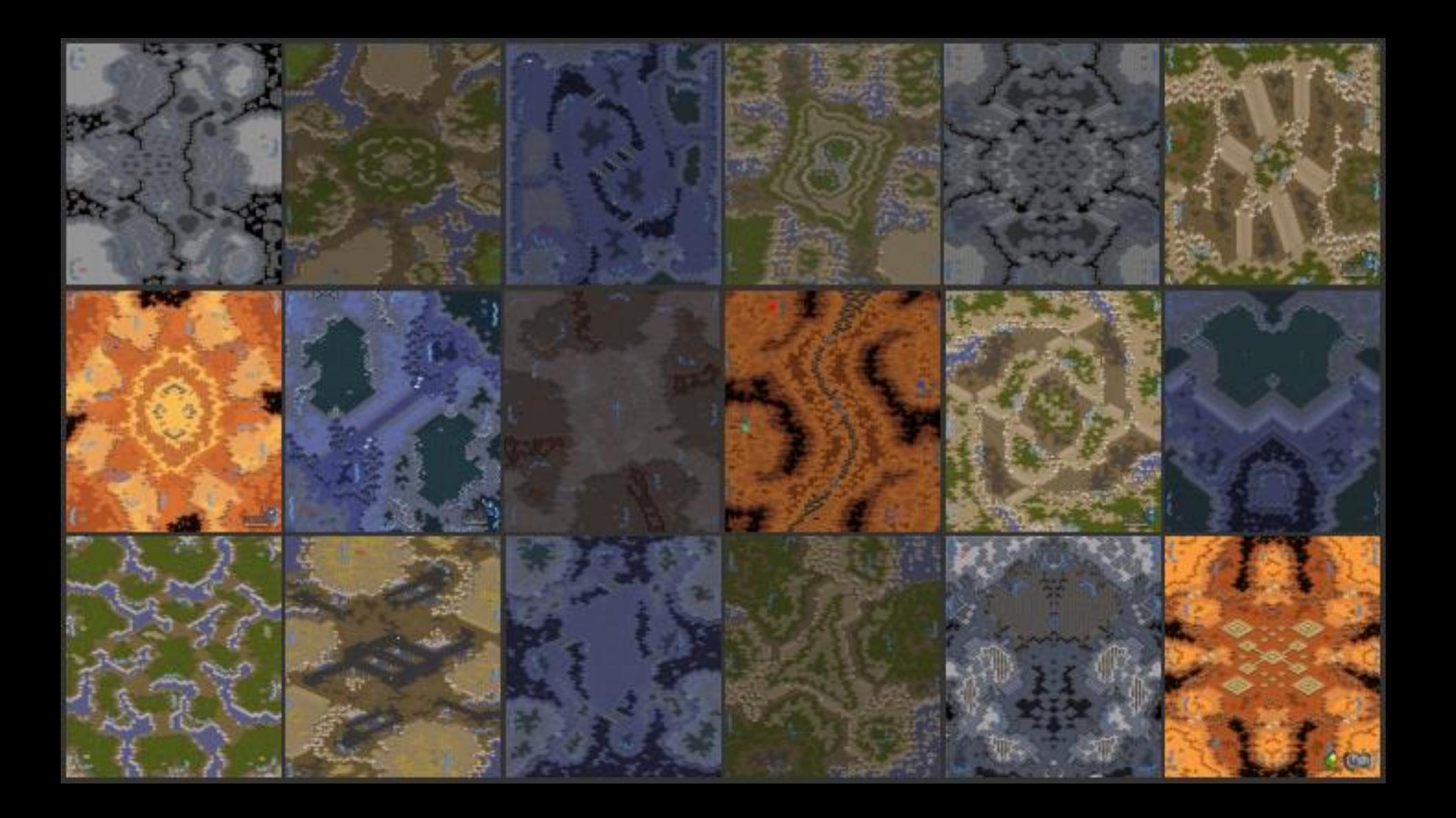

# BWAPI Map Libraries

- Brood War Terrain Analysis
	- <https://code.google.com/archive/p/bwta/>
	- <https://bitbucket.org/auriarte/bwta2/src/master/>
- Brood War Easy Map
	- <http://bwem.sourceforge.net/>
	- <https://github.com/N00byEdge/BWEM-community>

```
BWEM-Community
(Recommended – Still Maintained)
```
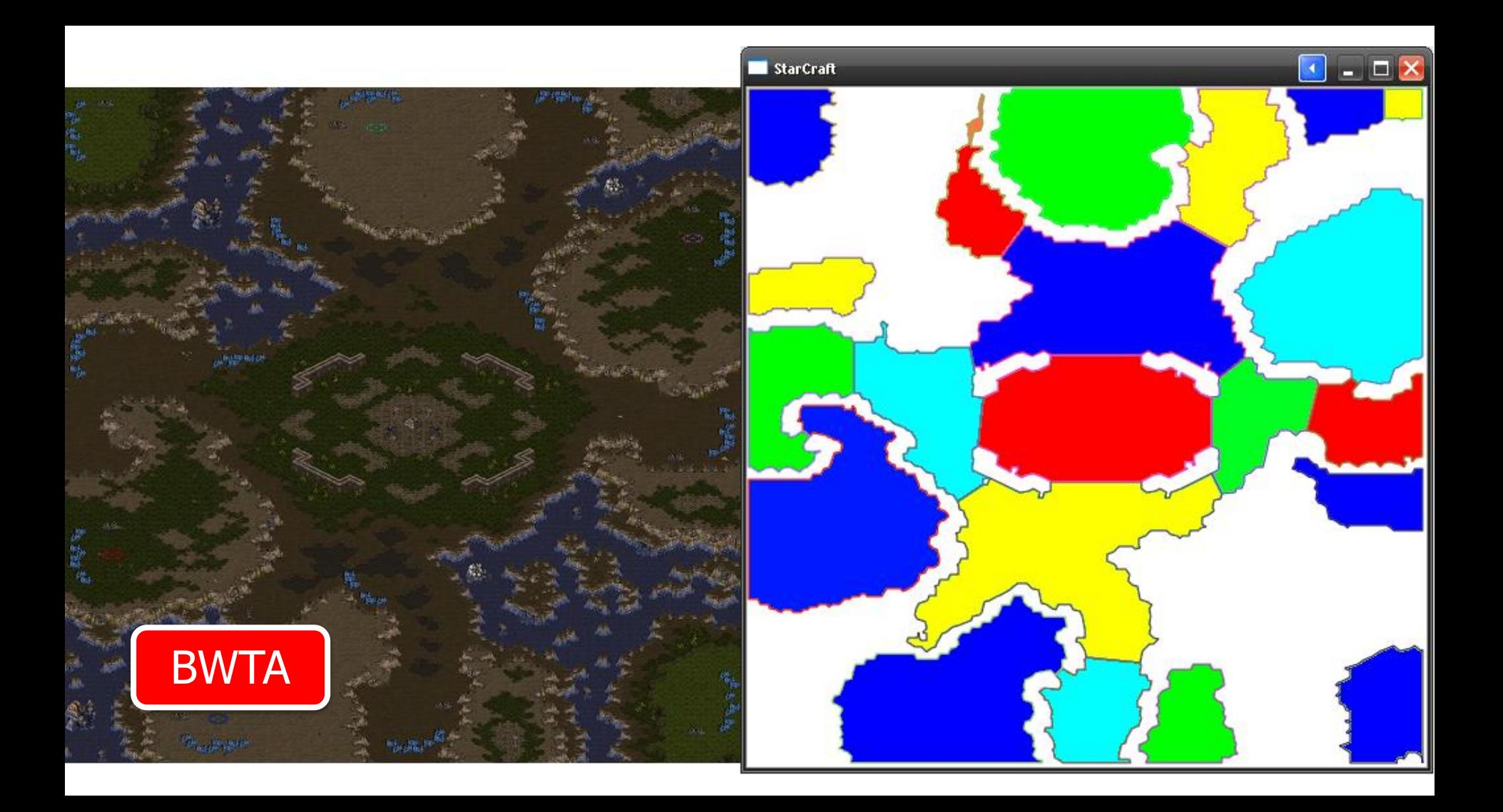

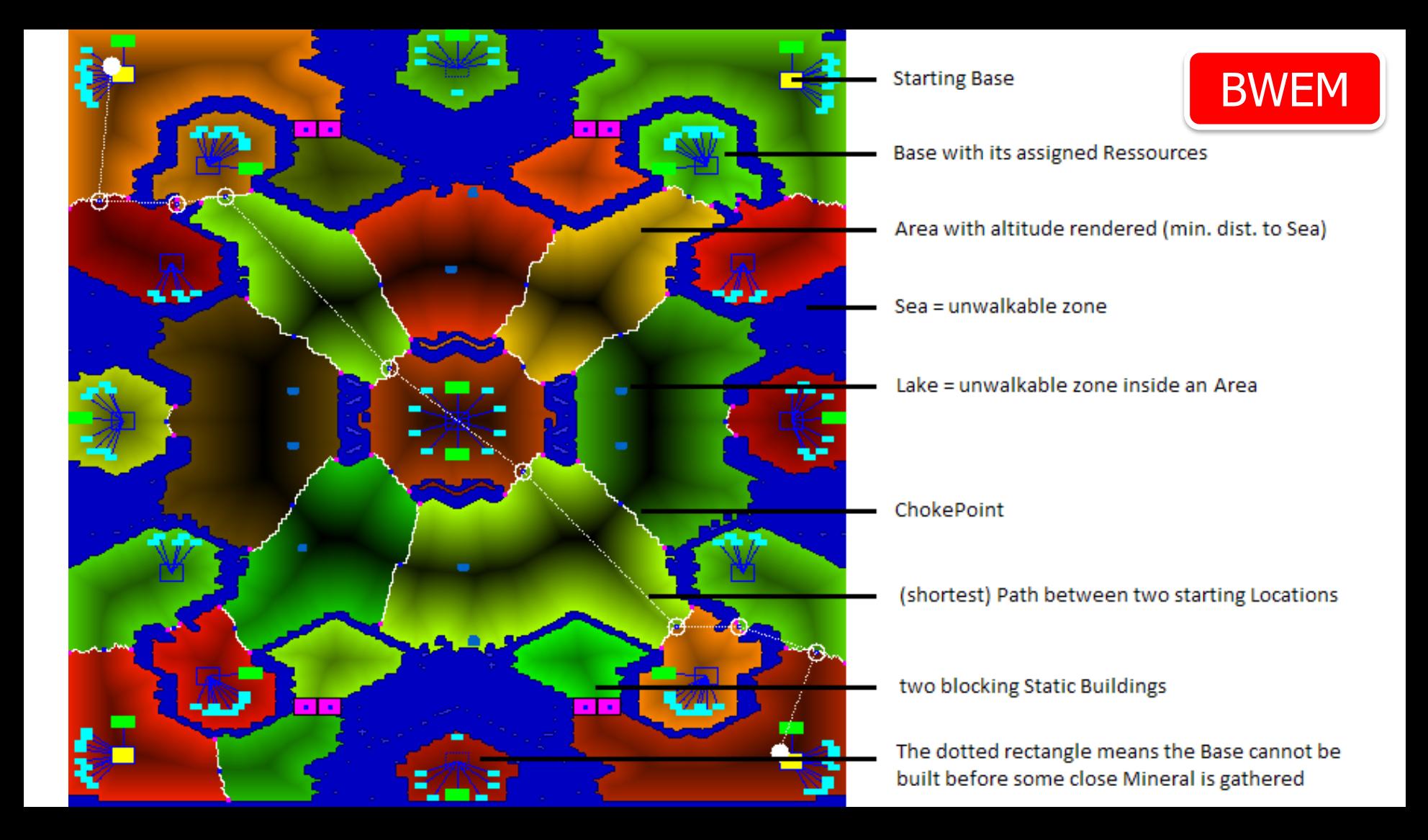

# **Scouting**

- In order to attack your enemy, you need to know where their base is located
- Some maps have more than 2 starting locations, so you need to scout!
- Scouting is usually done with your worker unit after you have made a Supply Depot, Pylon, or Spawning Pool for Zerg

```
1. void scoutWithUnit(BWAPI::Unit scout)
2. \{3. if (!scout) { return; } // be sure we have a scout
4. for (auto tile : BWAPI::Broodwar->getStartLocations())
5. {
6. if (!BWAPI::Broodwar->isExplored(tile))
7. {
8. BWAPI:: Position pos(tile); // convert tile to pos
9. auto command = scout->getLastCommand();
10. // repeated command each frame can cause issues
11. if (command.getTargetPosition() == pos) { return; }
12. scout->move(pos);
13. return;
14.    }
15. } 
16. // if we have explored all start locations, return scout home
17. scout->move(BWAPI::Position(BWAPI::Broodwar->self()->getStartLocation()));
18. }
```
# Starcraft Combat

- Difficult Problem
- Goal: Kill enemy units
- Advanced tactics such as flanking / surround are hard to compute
- Attacking closest unit of enemy is good

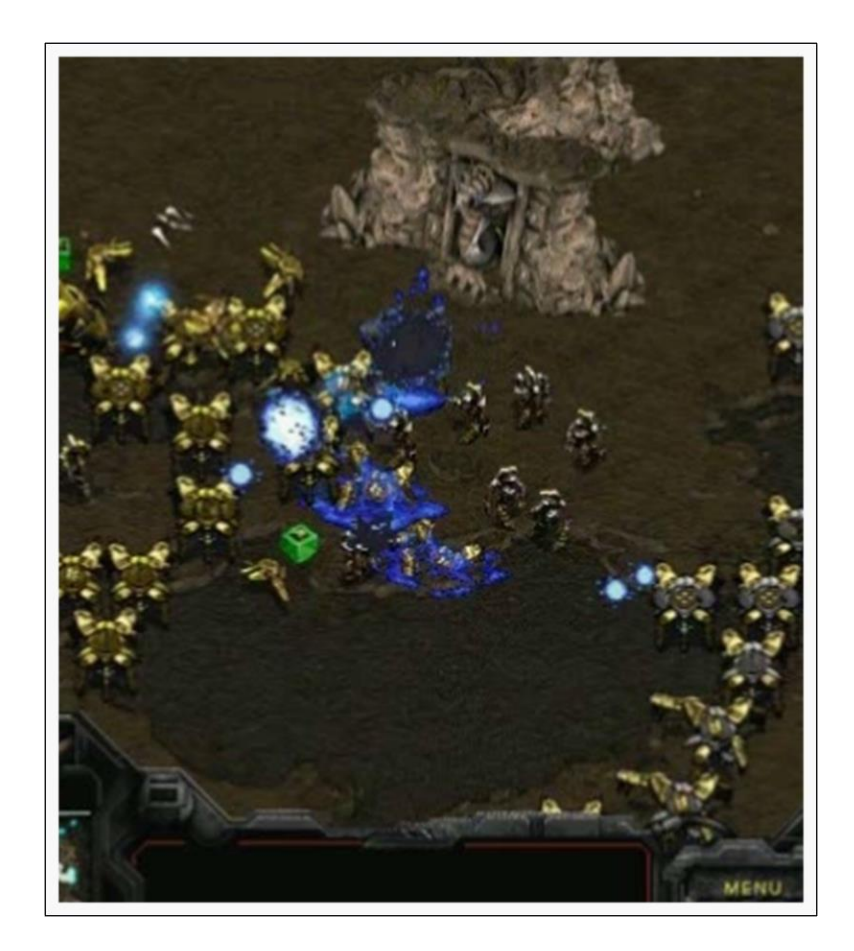

# Starcraft Bot Logic Flow

• [https://github.com/davechurchill/ualberta](https://github.com/davechurchill/ualbertabot/wiki/Design-and-Architecture) bot/wiki/Design-and-Architecture

# BWAPI Annoyances

Table 1: Sequence of events occurring after an attack command has been given in StarCraft. Also listed are the associated BWAPI unit.isAttacking() and unit.isAttackFrame() return values for the given step.

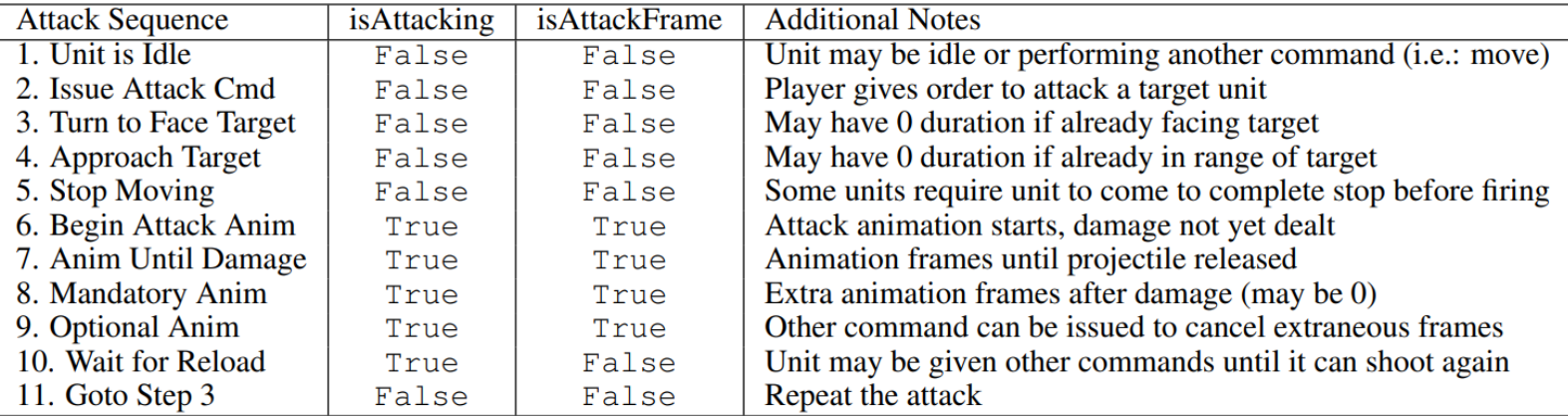

## StarCraft Agents

• Competing since 2010

- Plays any of the 3 StarCraft races
- 10+ "Strategies"
- Best at "Rushing" strategies

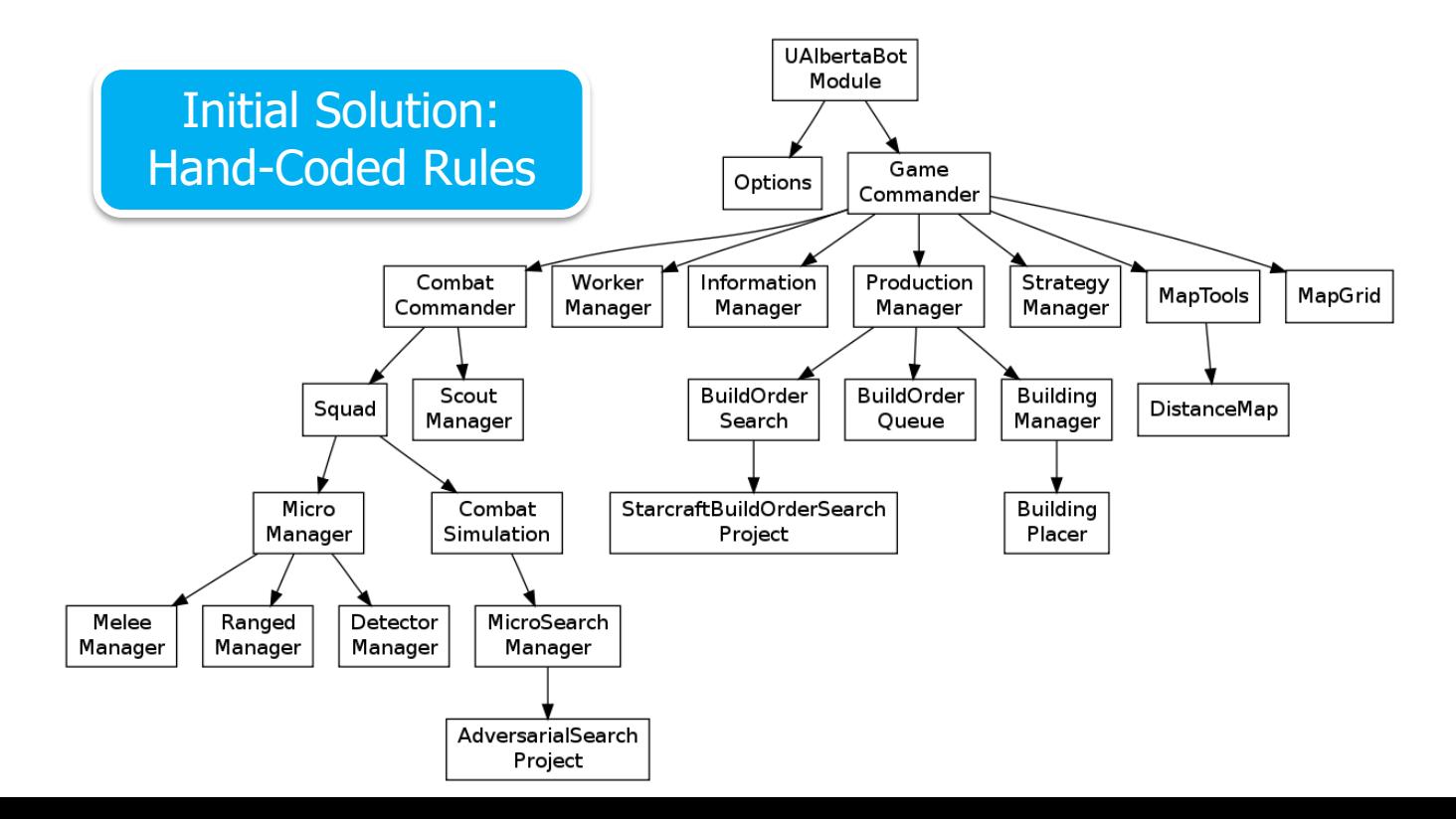

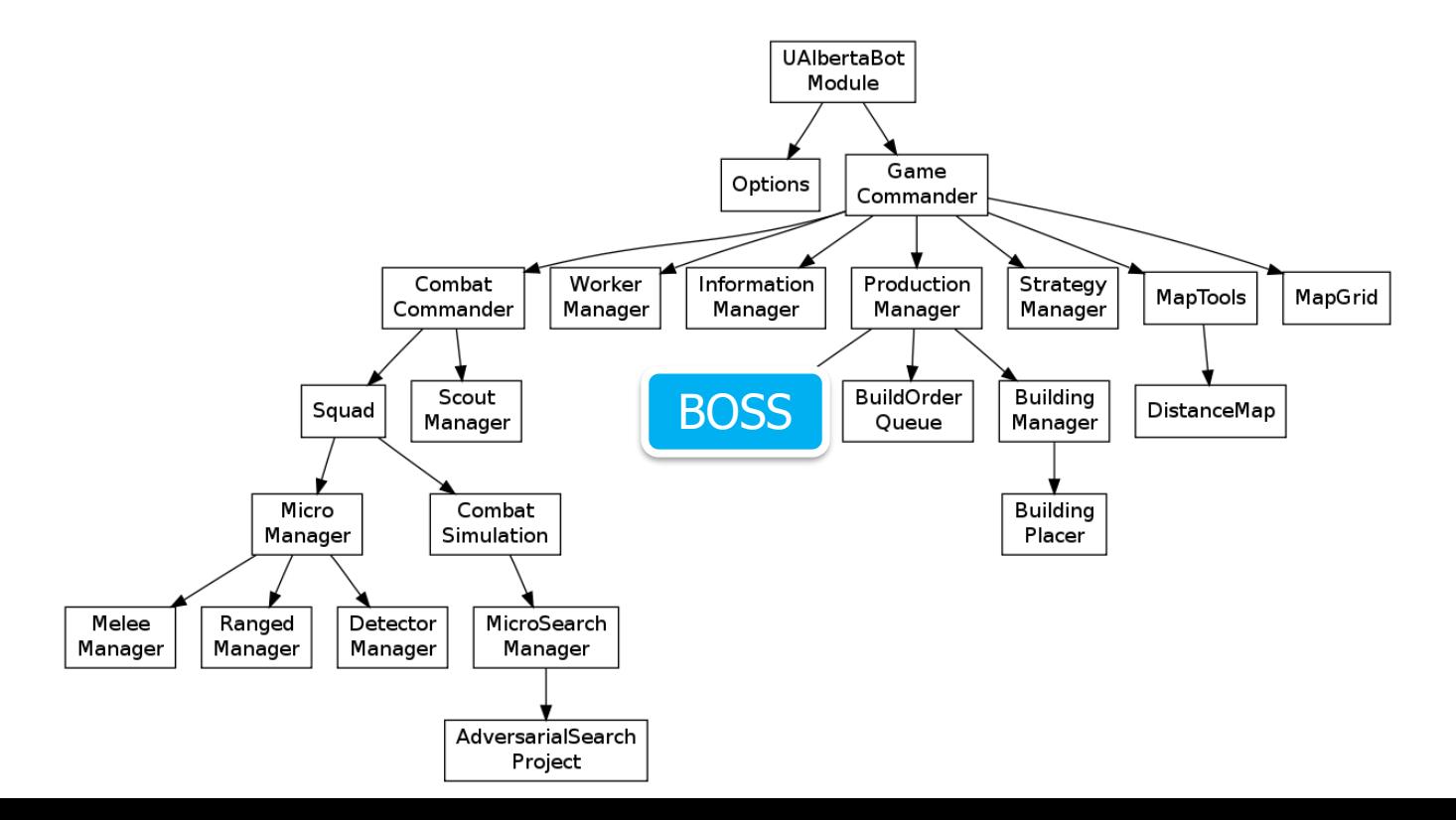

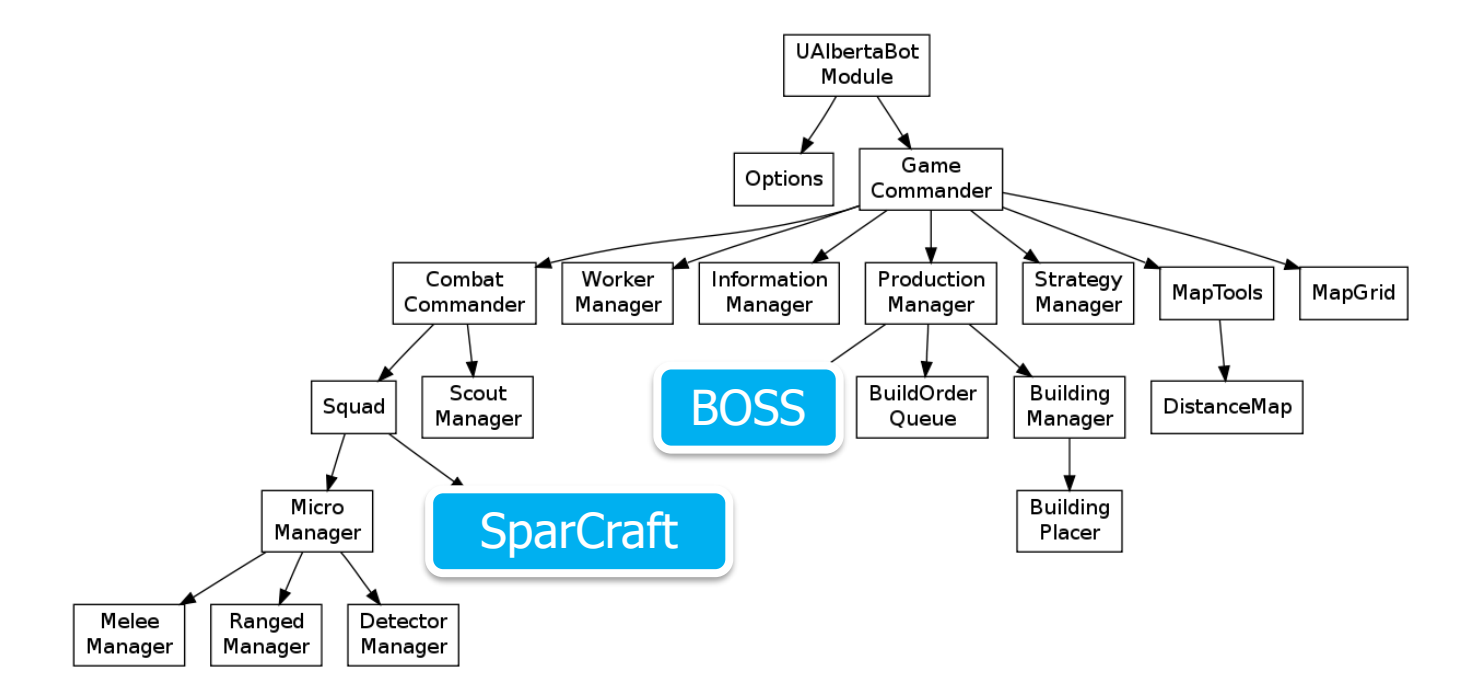

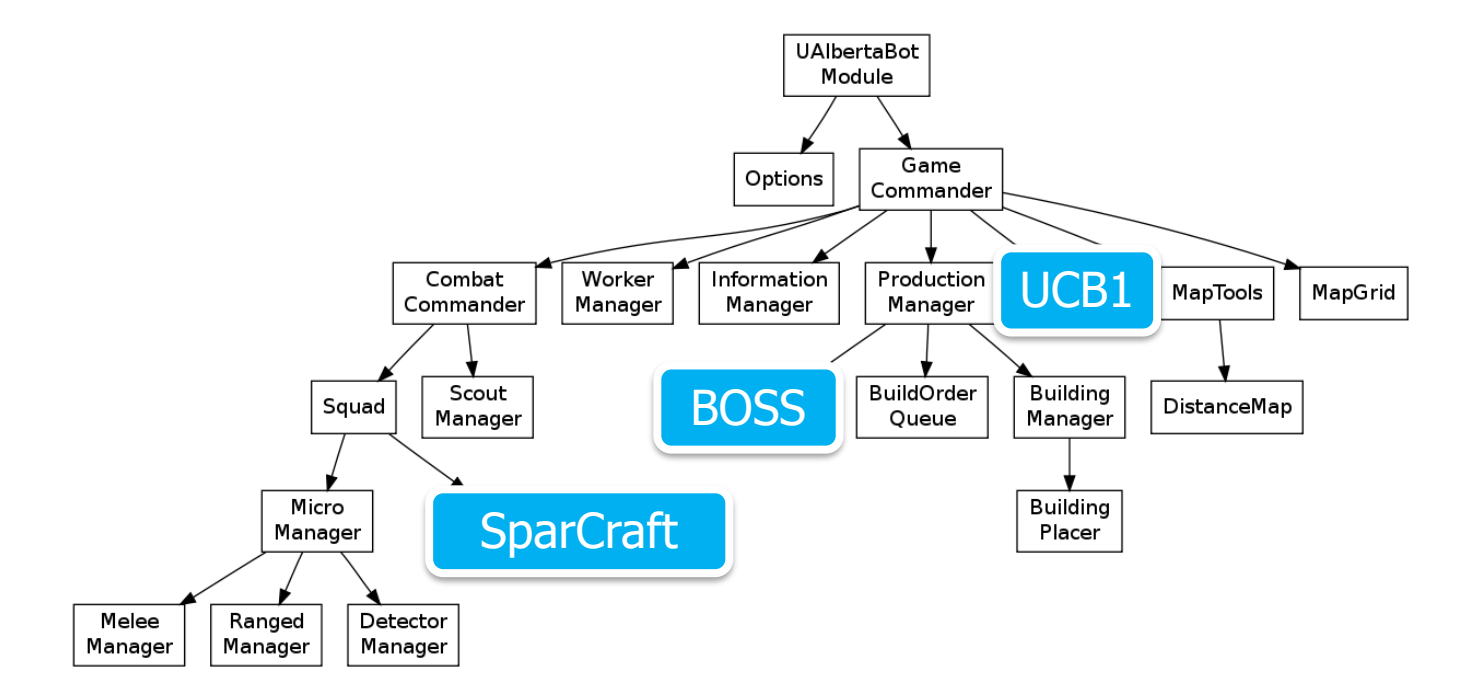

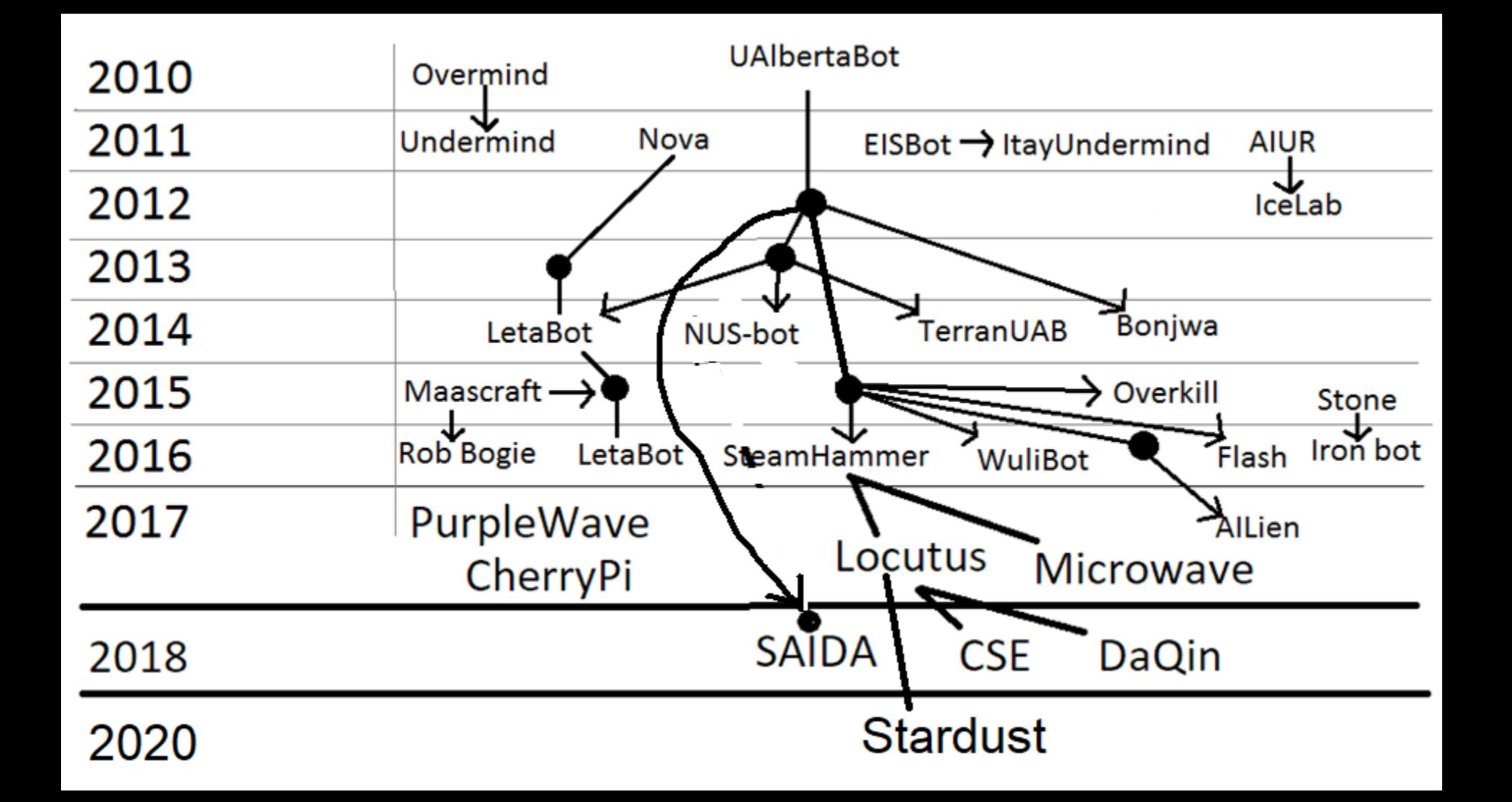
COMP 4303 David Churchill

# StarCraft (Huge)

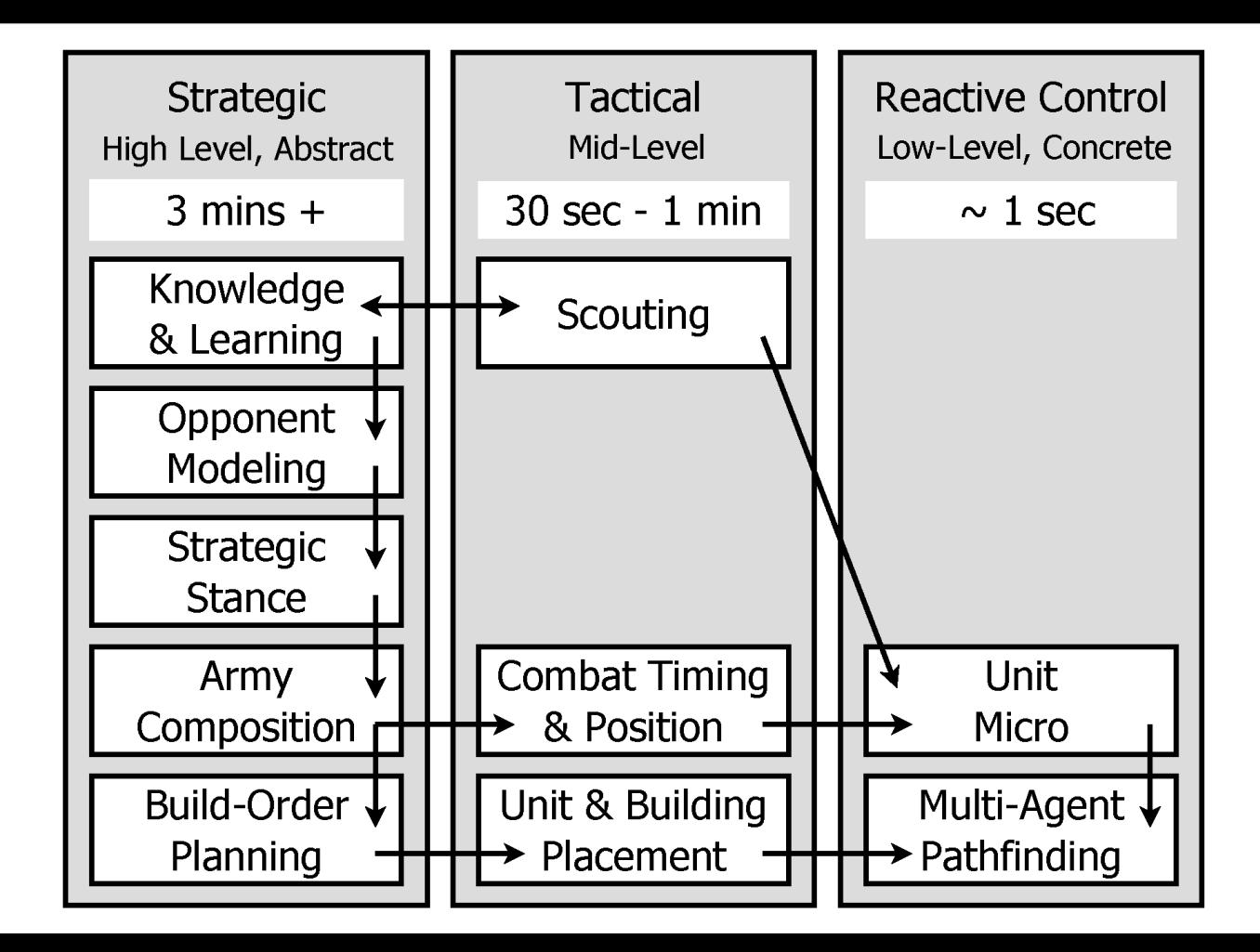

## StarCraft as an AI Environment

- Huge action / state space
- Real-time decision making
- Properties similar to real-life problems
- New solutions required, not just more CPU
- Human experts can evaluate agents
- Public interest / excitement
- Educational tool / student motivation

## Properties of RTS

- Real-Time
- Simultaneous Move
- Non-Deterministic
- Imperfect Information
- Multi-Unit Control
- Unknown Game Engine
- Action / State Space

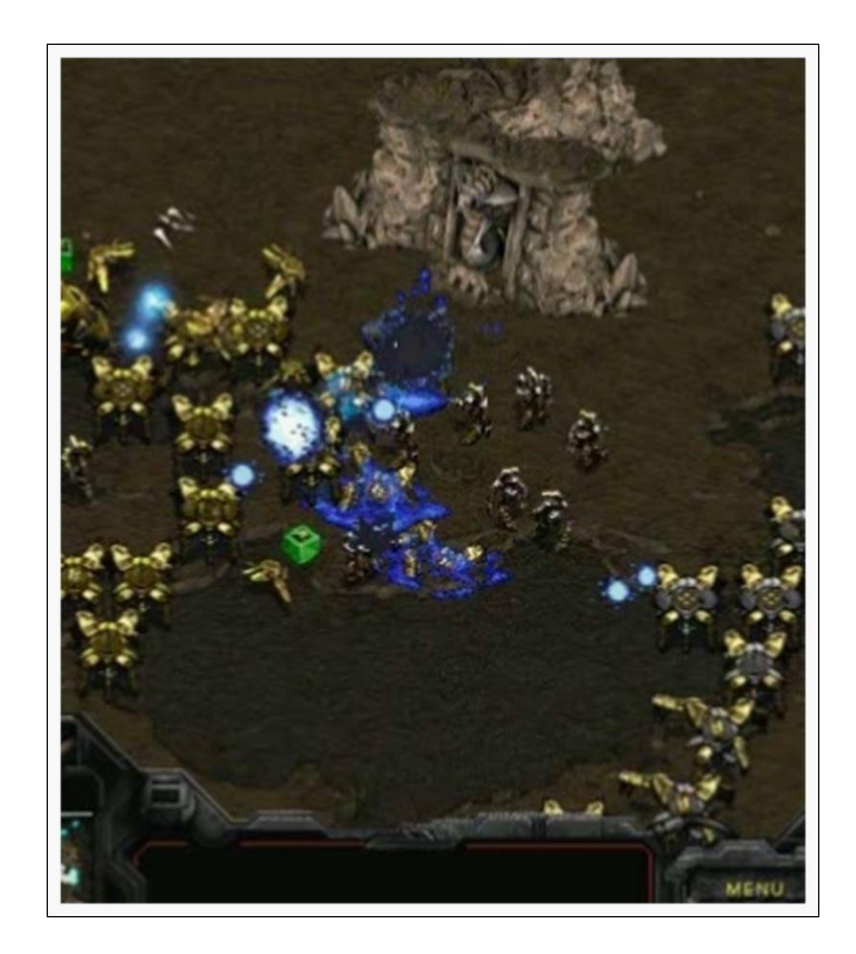

COMP 4303 David Churchill

#### Imperfect Information

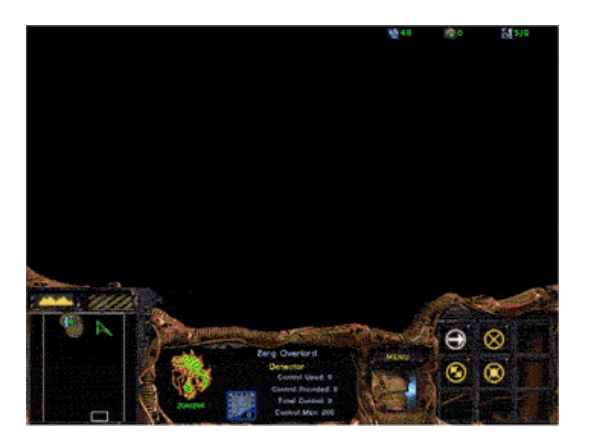

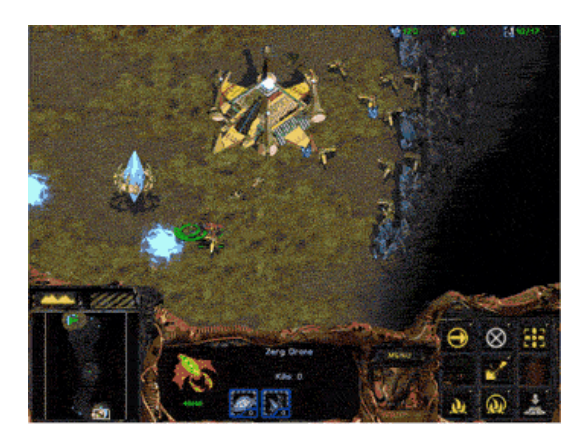

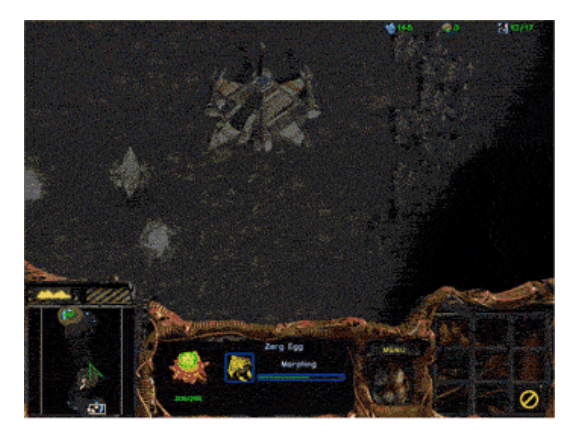

## State Space

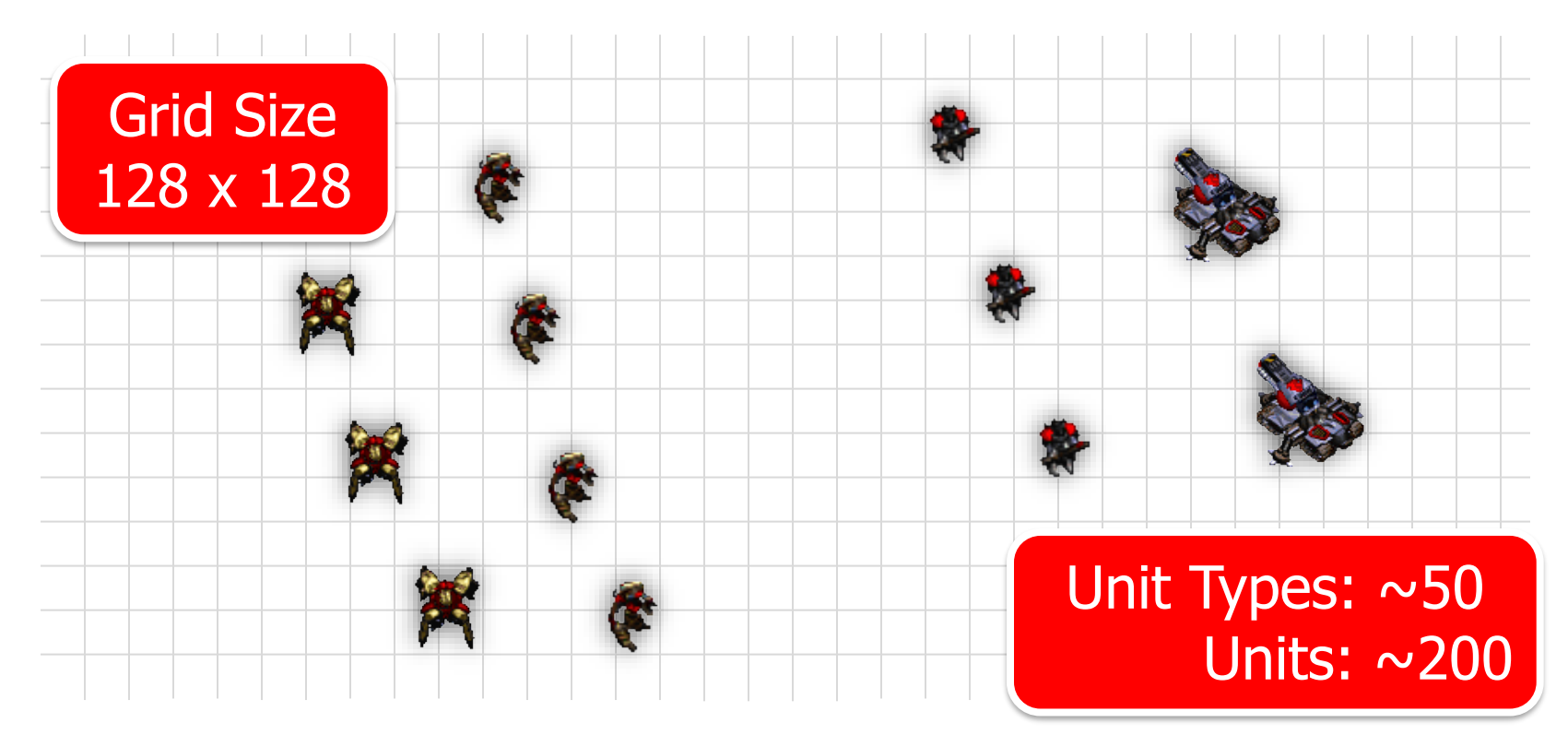

## State Space

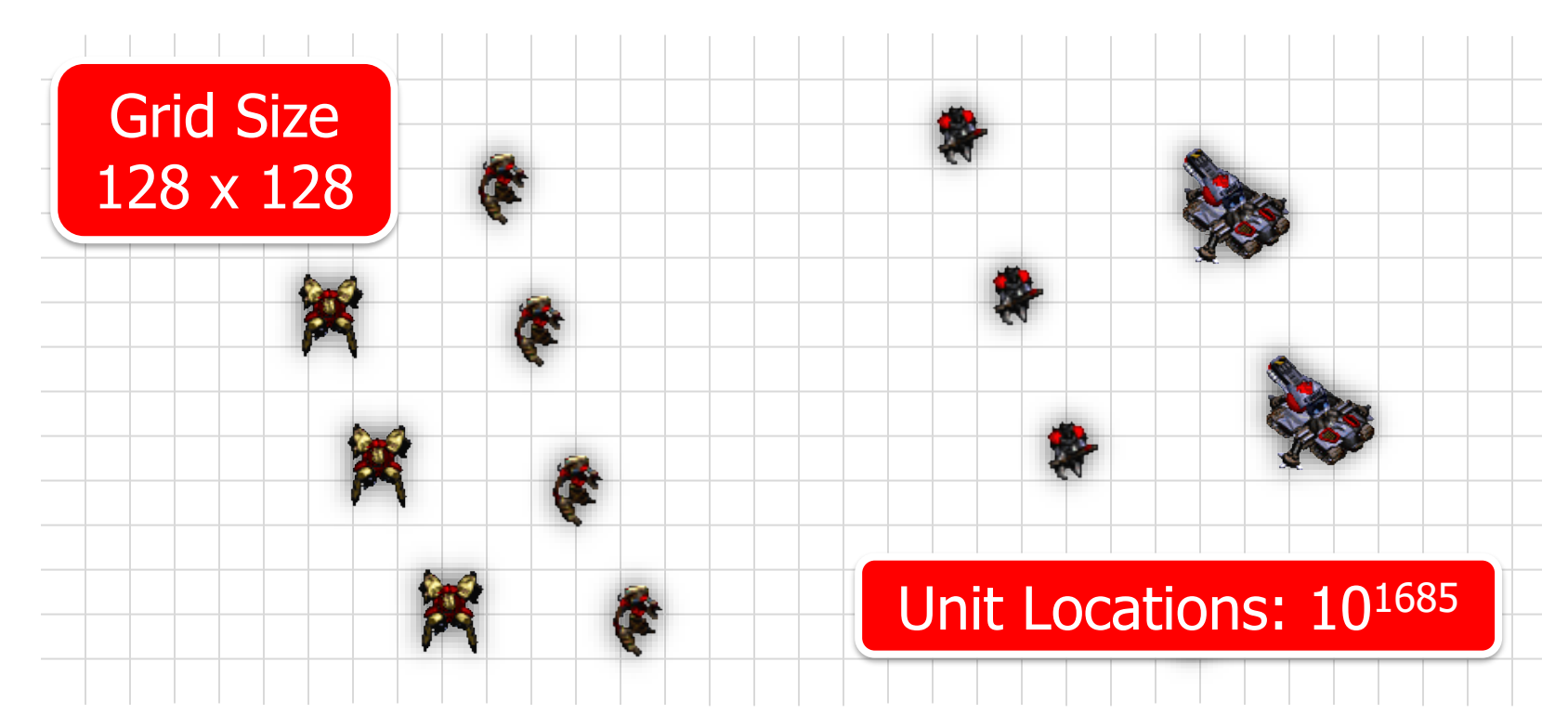

#### Multi-Unit Control

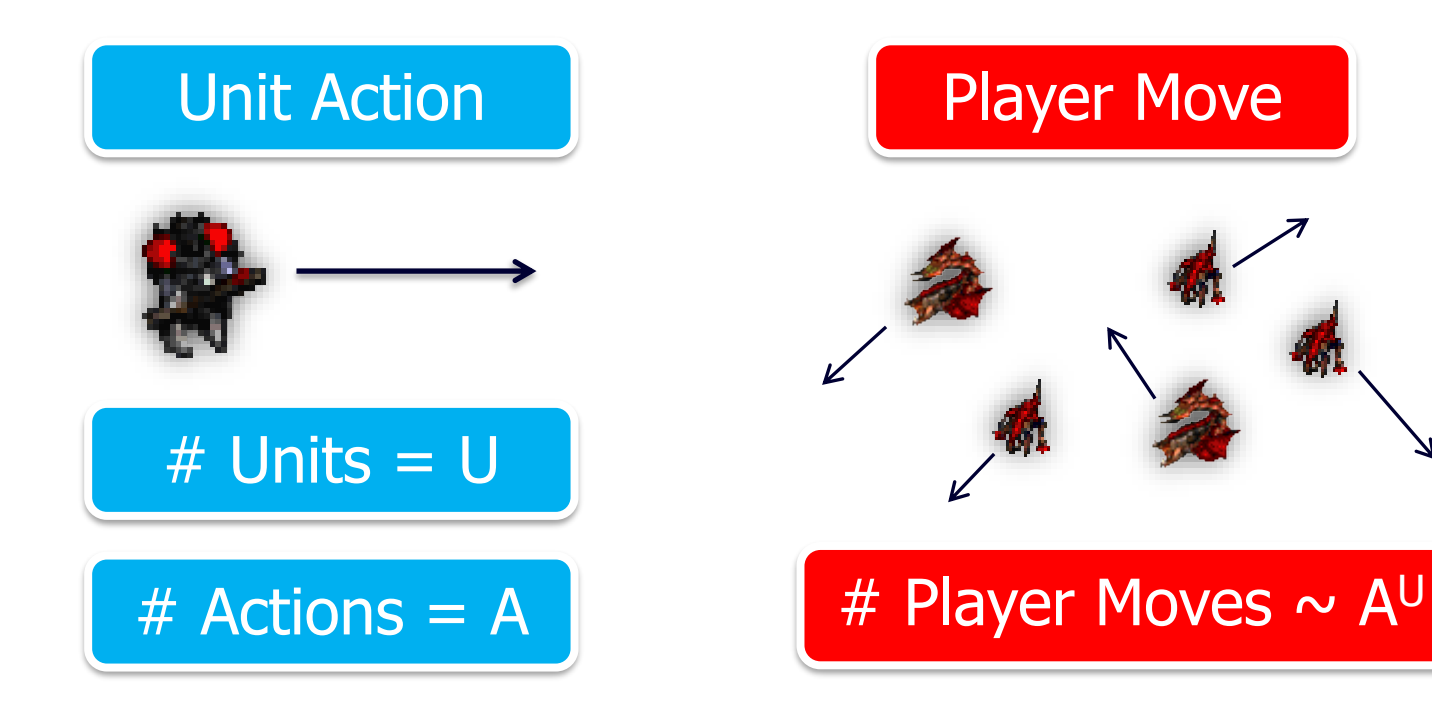

## Properties of RTS

- Real-Time
- Simultaneous Move
- Non-Deterministic
- Imperfect Information
- Multi-Unit Control
- Unknown Game Engine
- Action / State Space

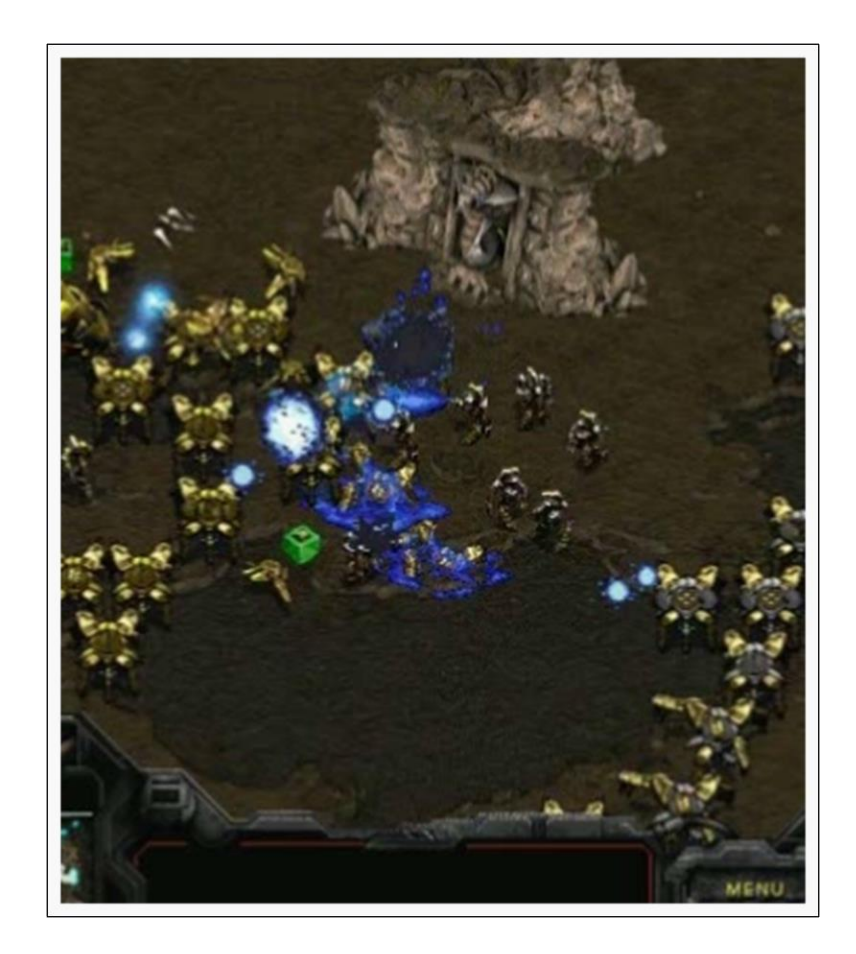

## Properties of Robotics

- $\bullet$  Real-Time
- Simultaneous Move
- Non-Deterministic
- Imperfect Information
- Multi-Unit Control
- Unknown Game Engine
- Action / State Space

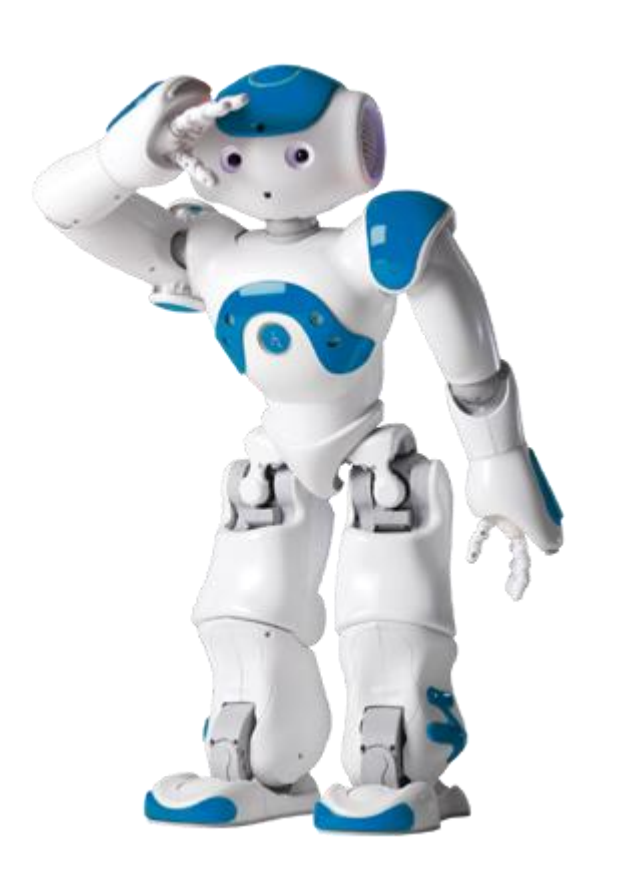

## Properties of the Real World

- $\bullet$  Real-Time
- Simultaneous Move
- Non-Deterministic
- Imperfect Information
- Multi-Unit Control
- Unknown Game Engine
- Action / State Space

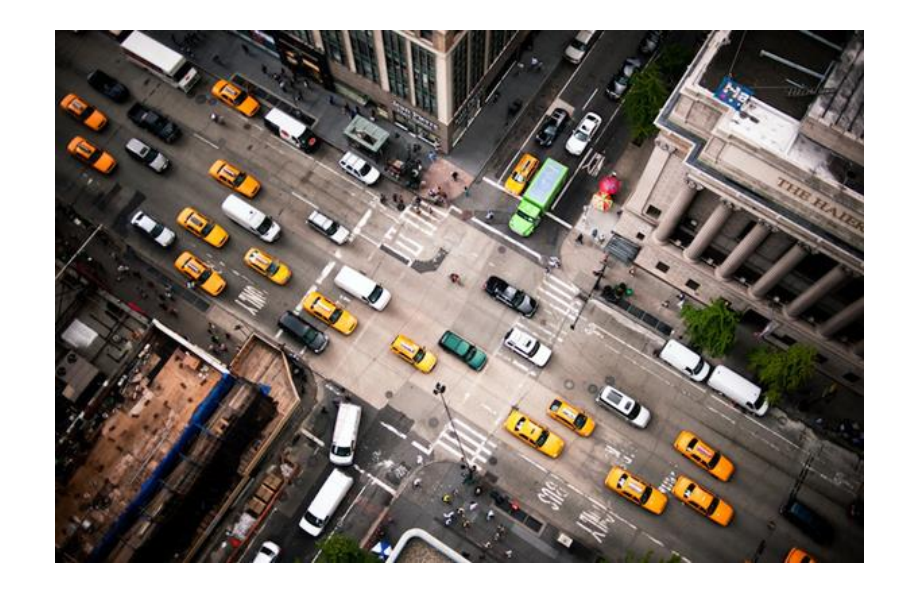

34.3

#### Video Game Sales (\$Billion)

40

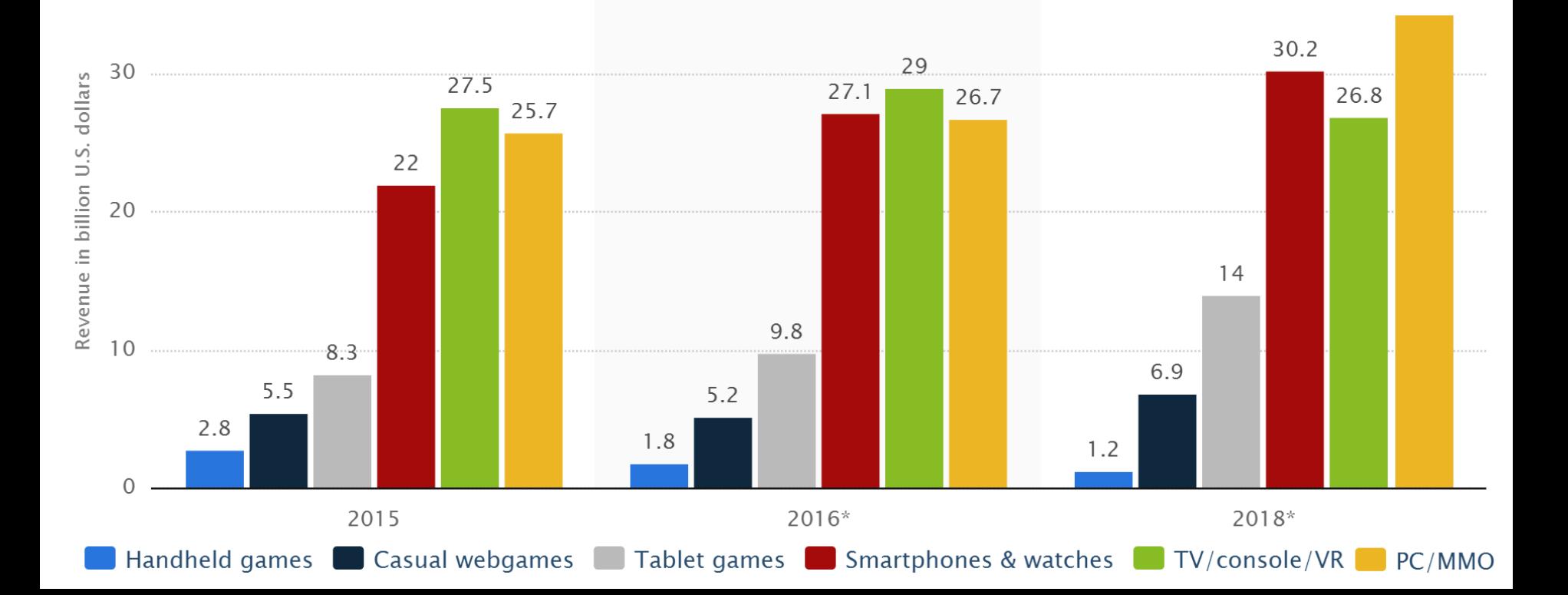

# Benefits of RTS AI

- Better In-Game AI
	- More intelligent NPCs
	- Better single player
- Create Offline Tools
	- Game balancing
	- Reduce human testing
- Apply to any game

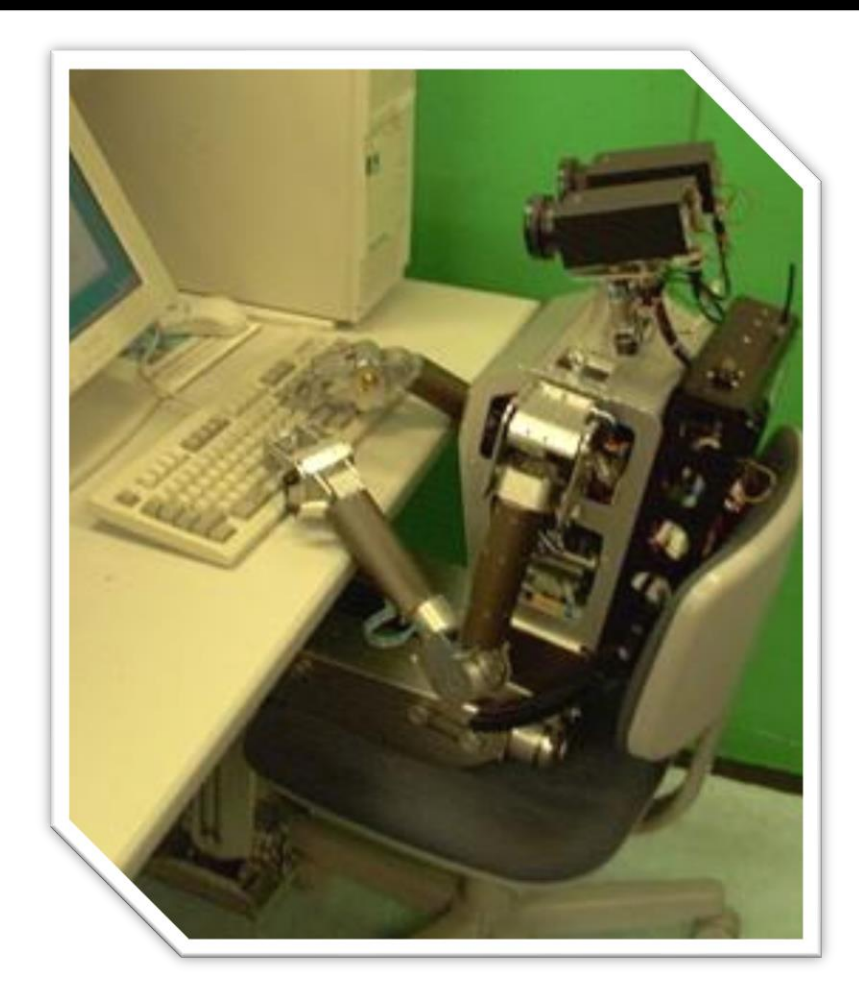

#### Human Professionals

#### 300-500 Actions Per Minute (APM)

COMP 4303 David Churchill

#### Human vs. Machine

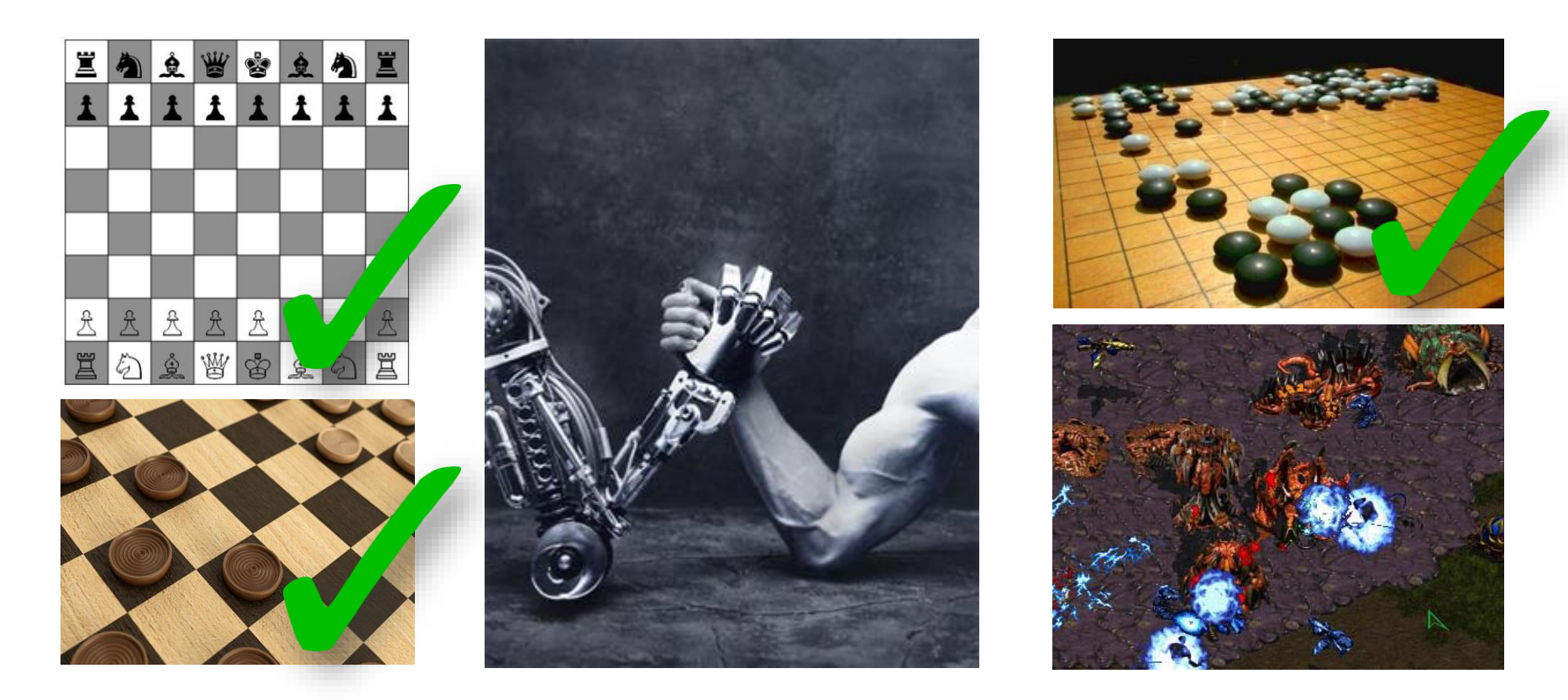